# ENSIIE-HPC/BigData **Programmation Parallèle MPI**: Message Passing Interface

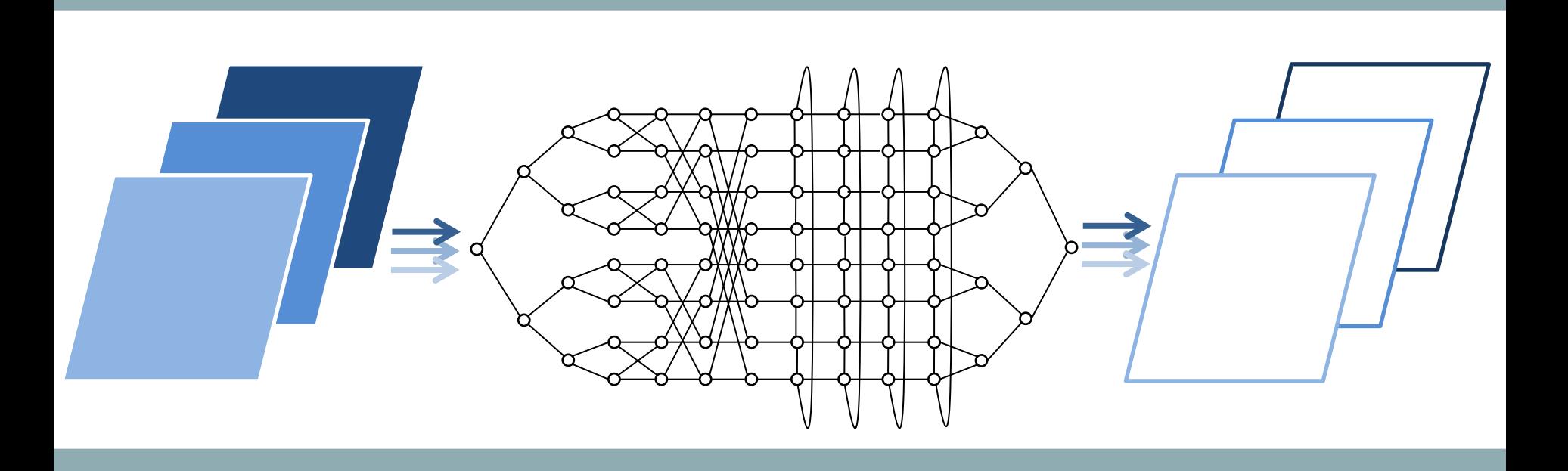

# **Introduction to MPI and p2p communications** ENSIIE-HPC/BigData-PP-IIP-Lecture 1

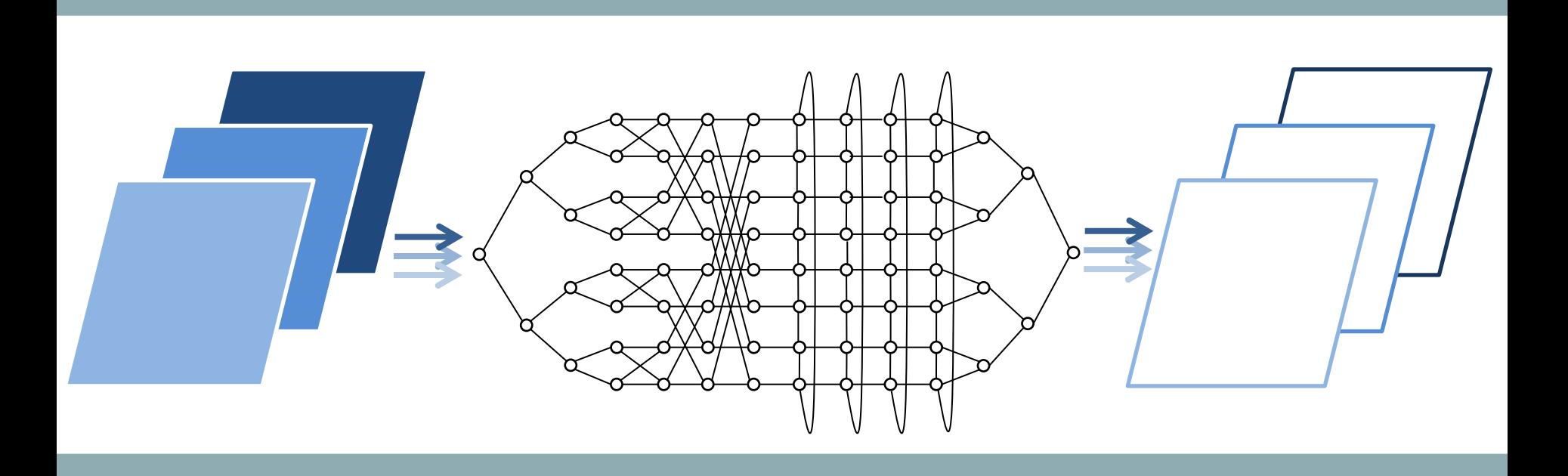

## **PARALLEL PROGRAMMING**

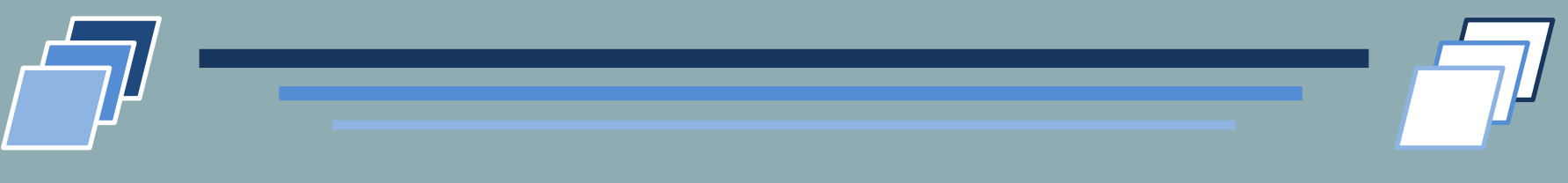

#### Message Exchange

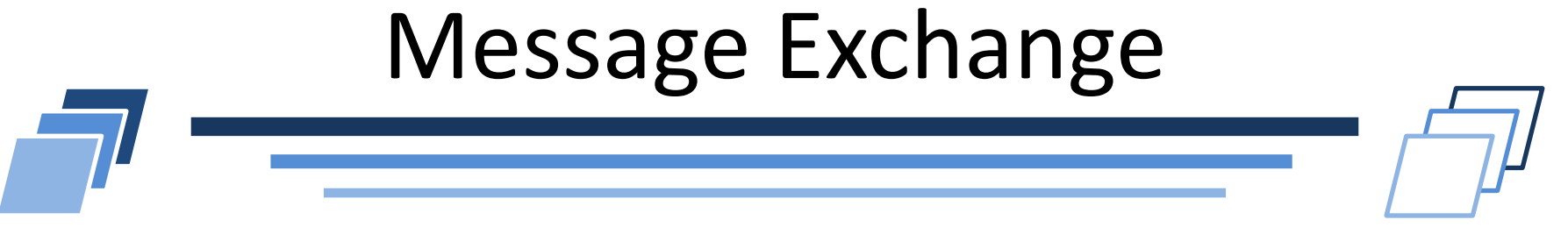

- Message characteristics
	- Sender
	- Destination task
	- Data to exchange
- High-level protocol
	- **Pair of actions will resolve message exchange**
	- Sender must send the message
		- Let's consider a function called *send*
	- Recipient must receive the message
		- Let's consider a function called *recv*

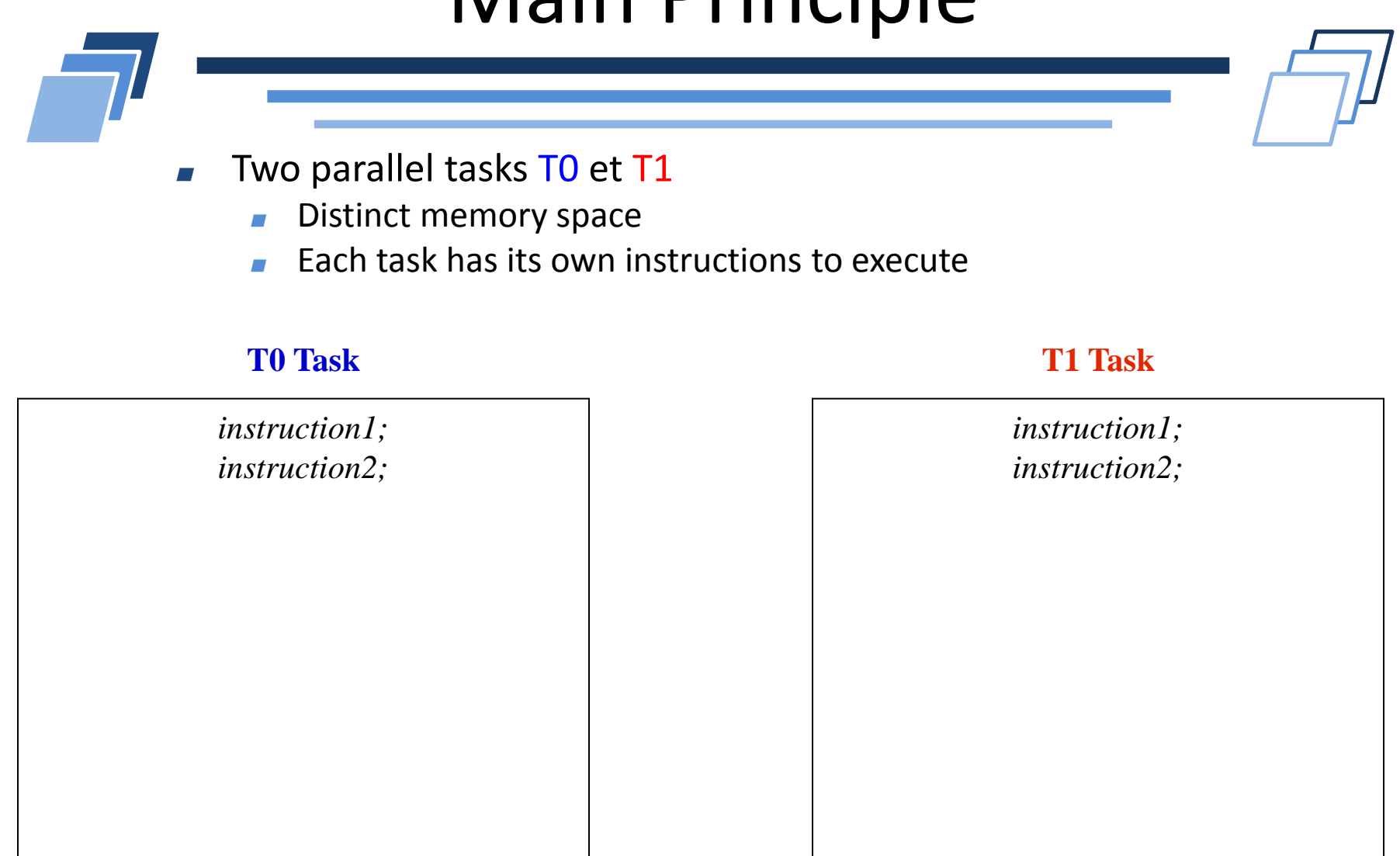

5

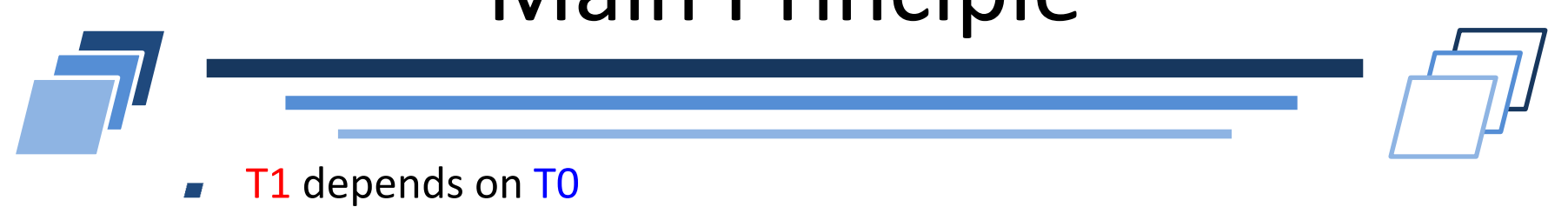

- T0 must send data to T1
- Data are located in *adr\_send* with *nb\_elt* elements  $\overline{\phantom{a}}$

#### **T0 Task T1 Task**

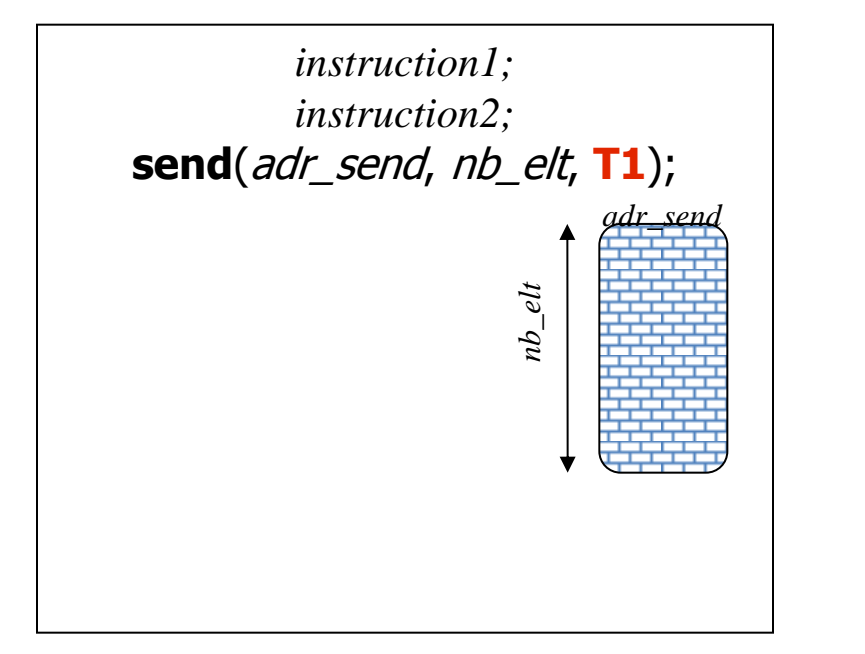

*instruction1; instruction2;*

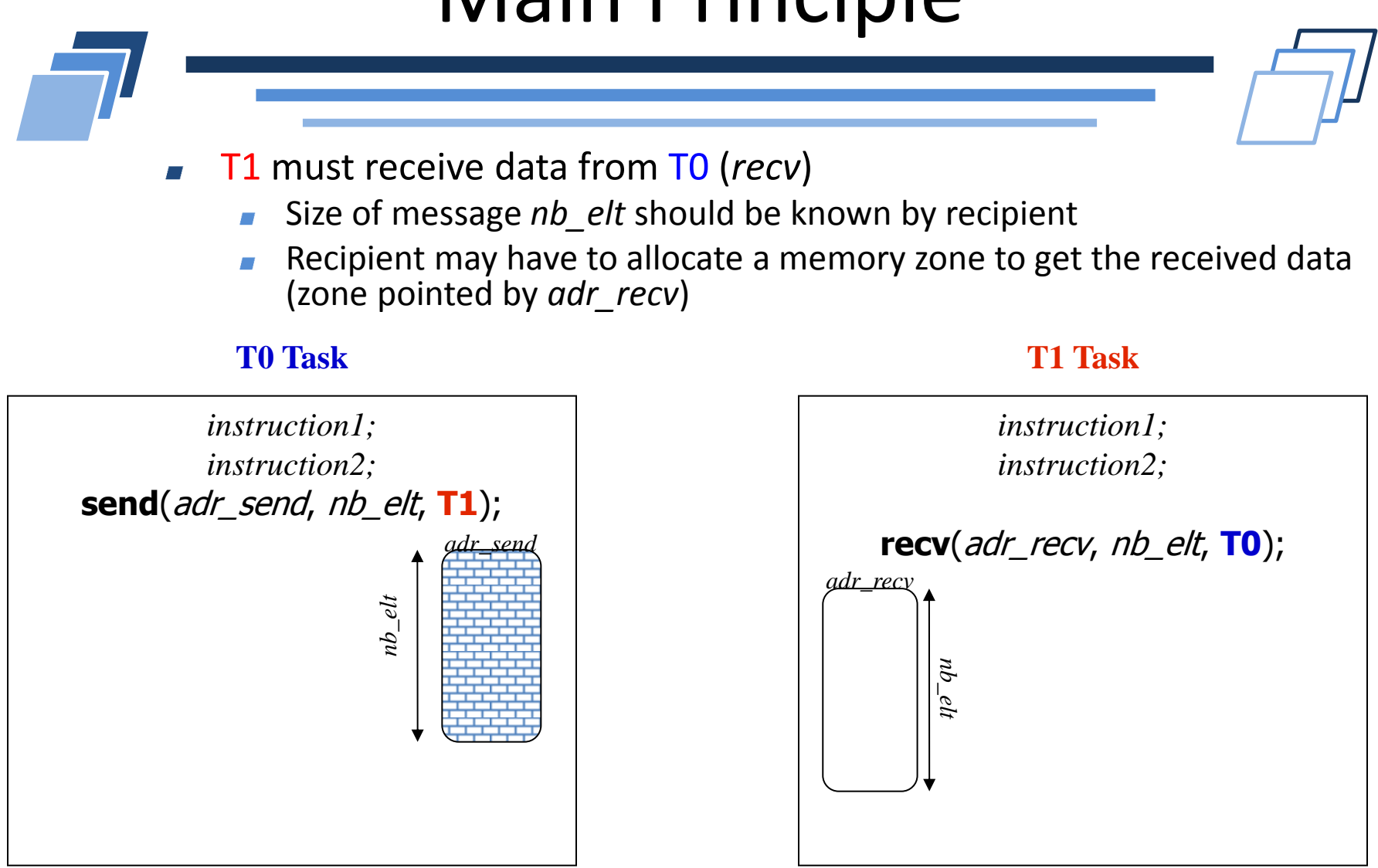

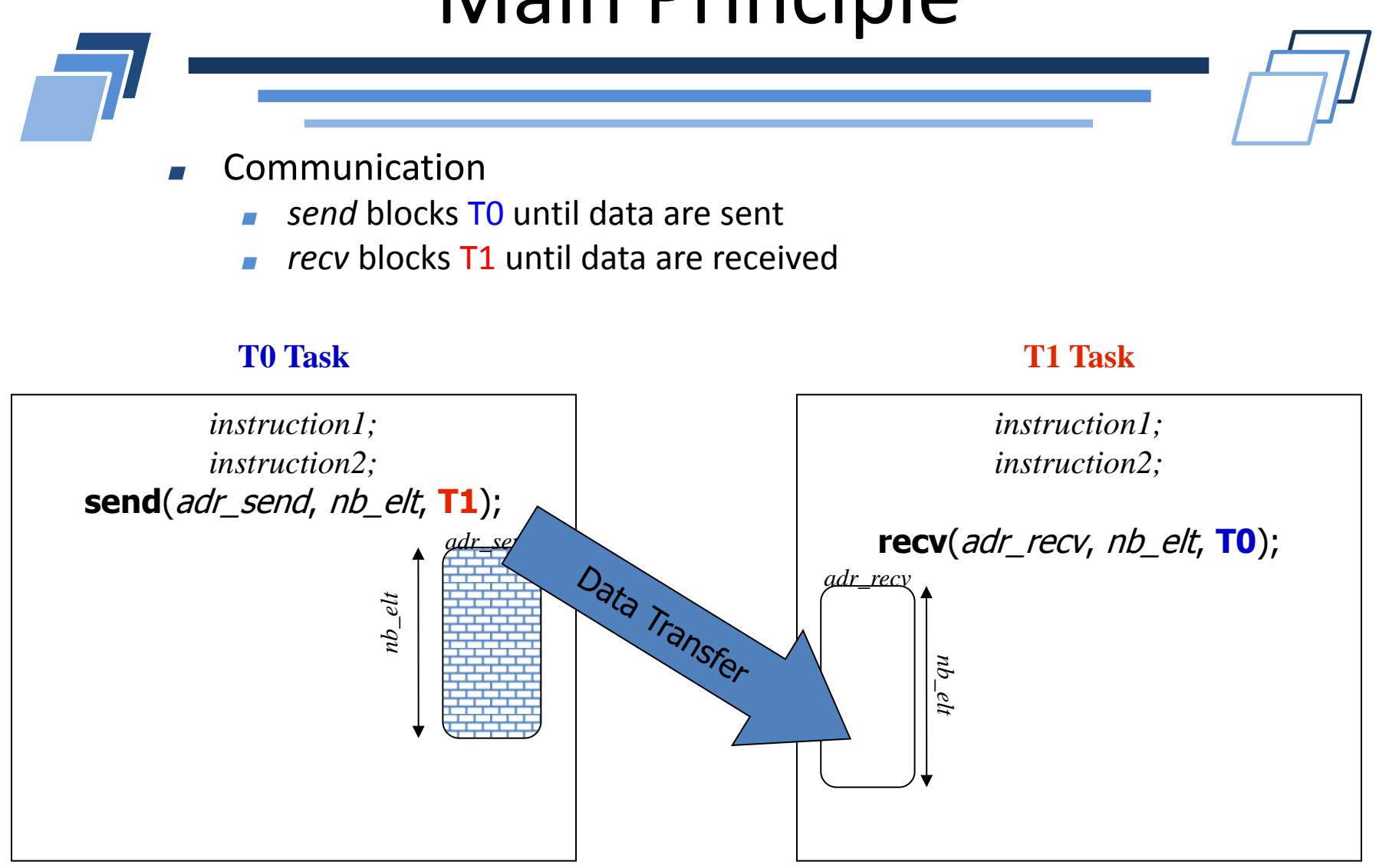

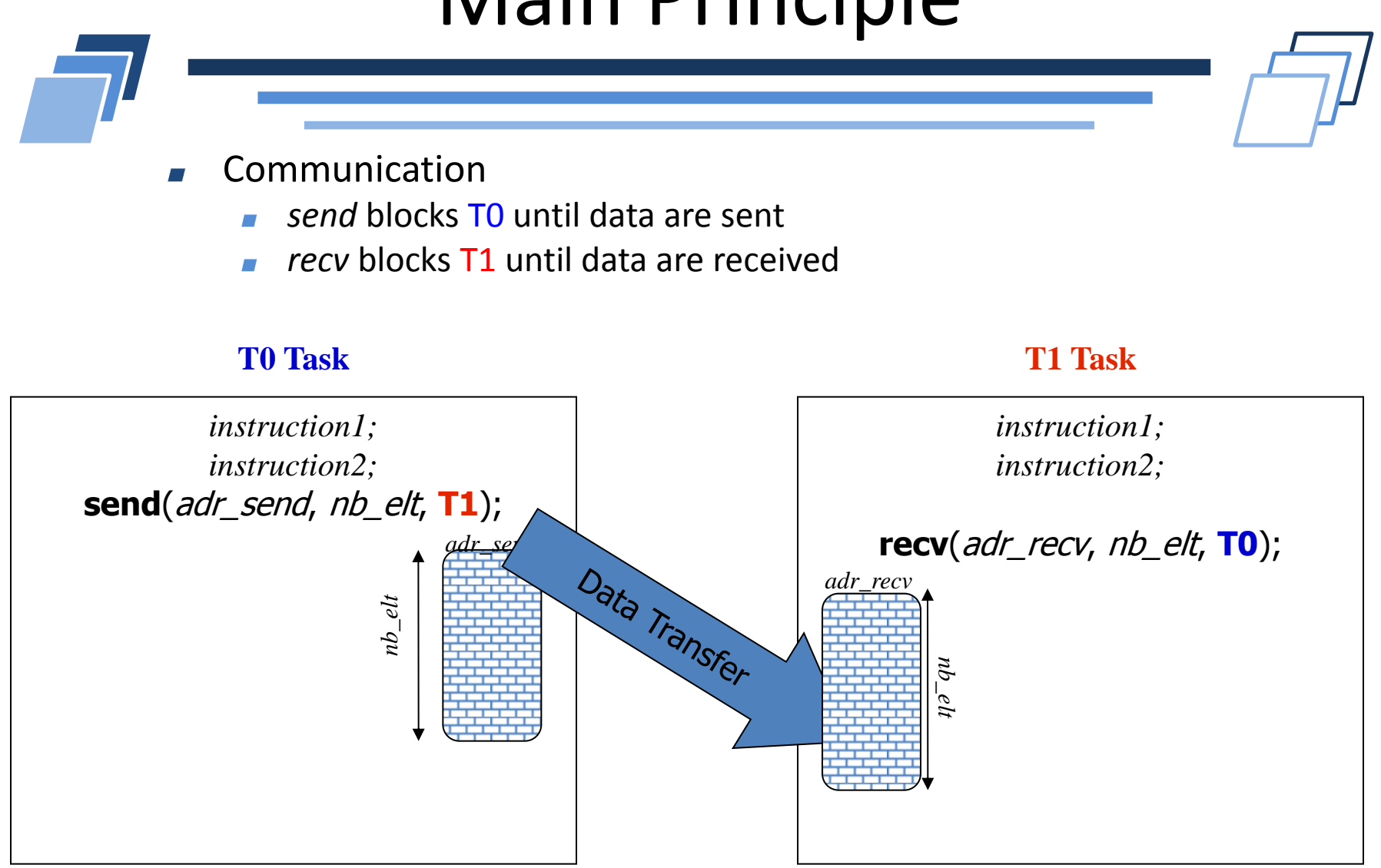

T1 owns a complete copy of data sent by T0

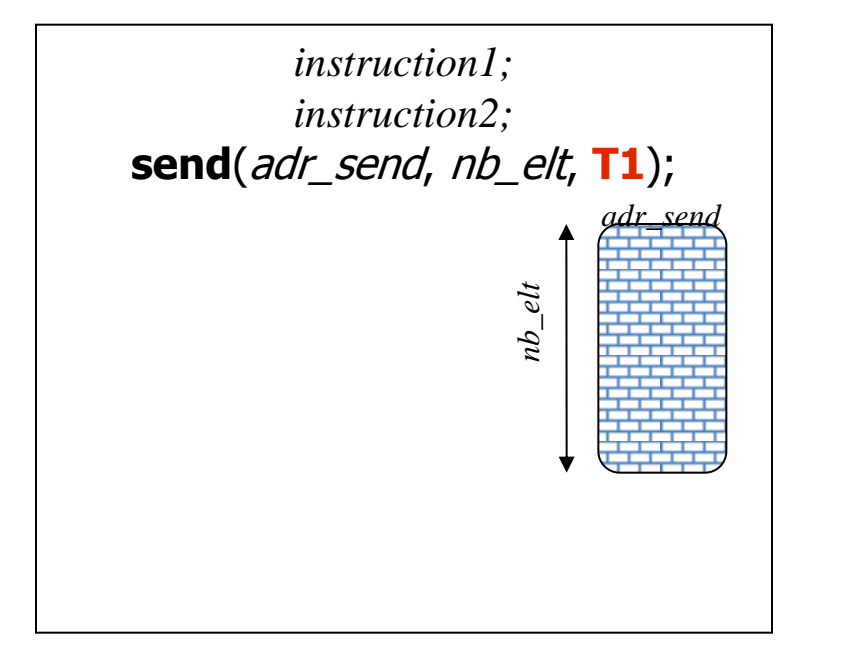

#### **T0 Task T1 Task**

*instruction1; instruction2;*

*adr\_send* **recv**(adr\_recv, nb\_elt, **T0**);

*adr\_recv*

*nb\_elt*

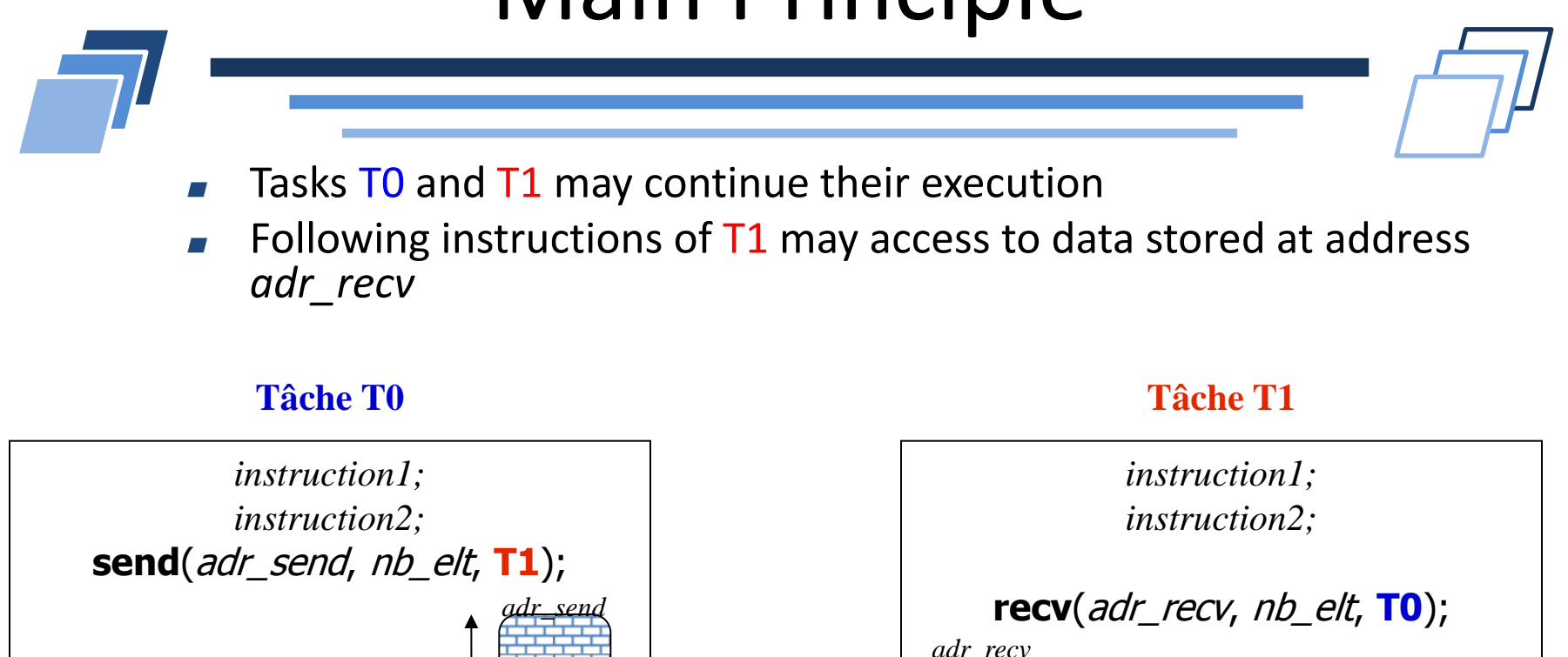

*instruction3; instruction3;*

 $\ddot{p}$ 

*nb\_elt*

# Example Parallel sum on each element of an array

#### Hypothesis  $\overline{\phantom{a}}$

- Array t with N floats (N is even)
- **Array t is distributed across 2 tasks T0 and T1** 
	- **Parallelism type: data**

## Goal

T1 must print the sum of each element of t

### Code?

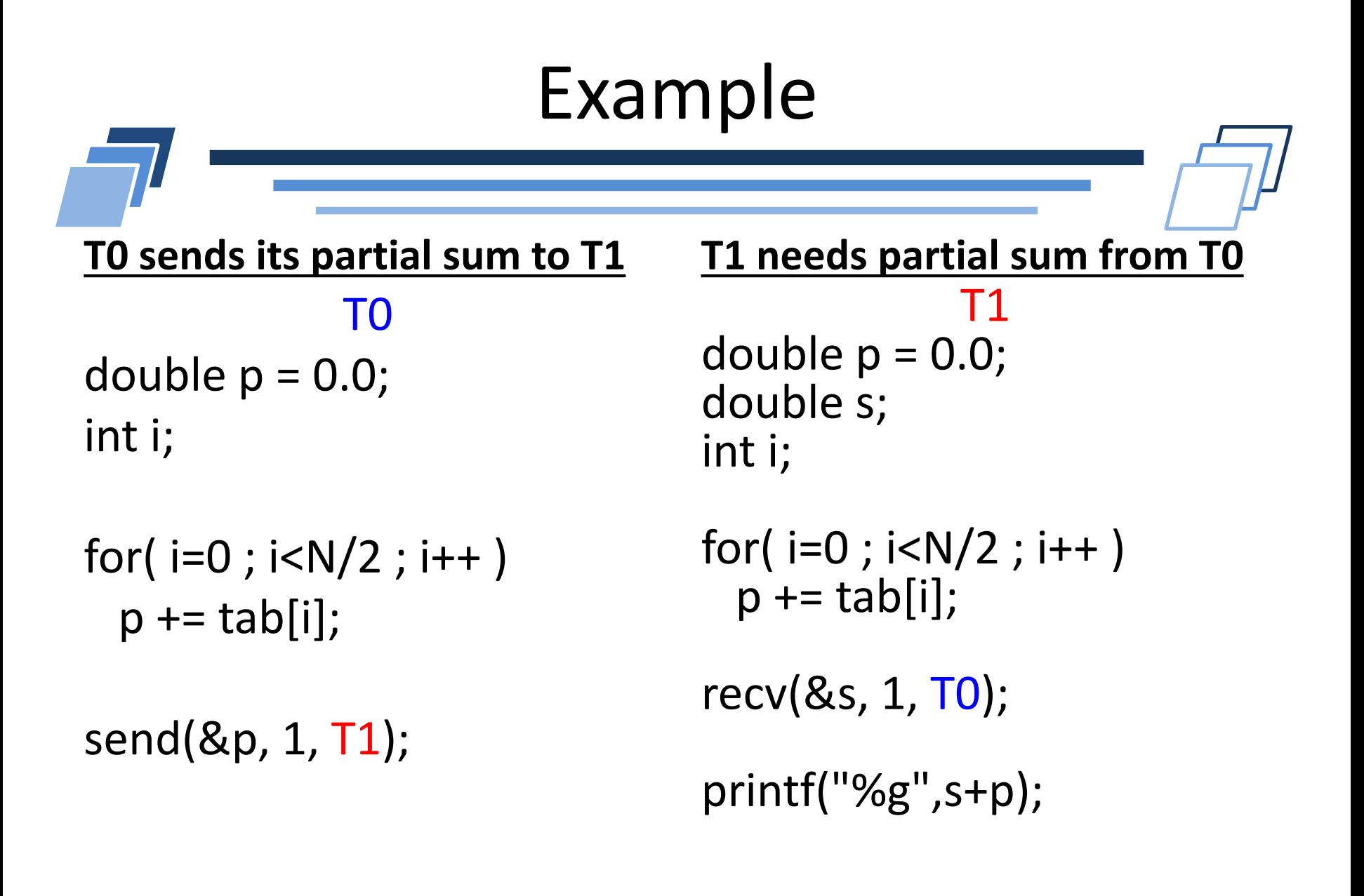

# Send/Recv Matching

- Every *send* corresponds to one *recv* (and vice-versa)
- Model with an oriented graph
	- Vertices are tasks
	- Edges are communications

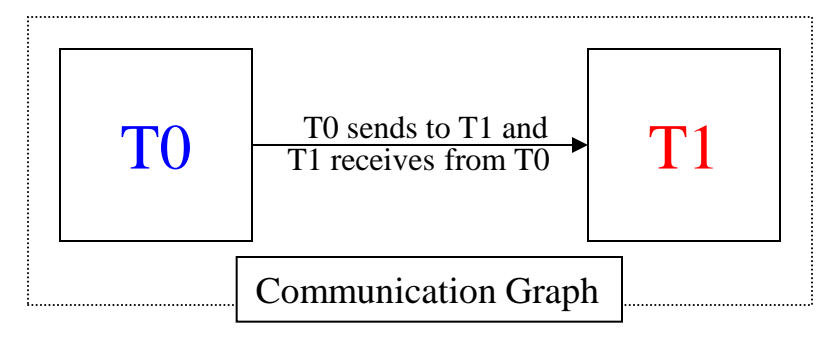

A missing send or receive action lead to a deadlock situation

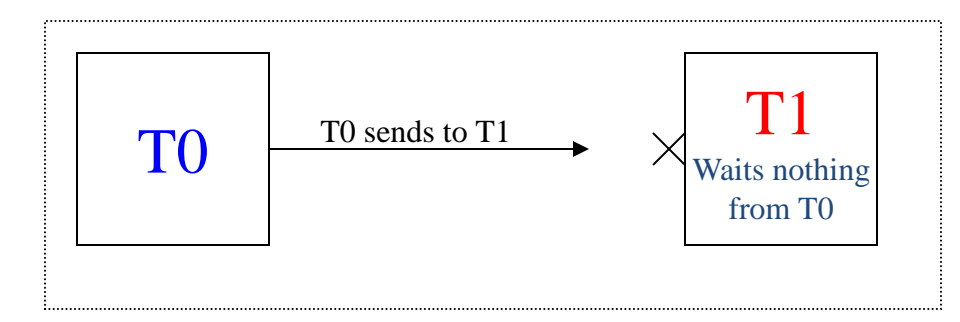

# **INTRODUCTION TO MPI**

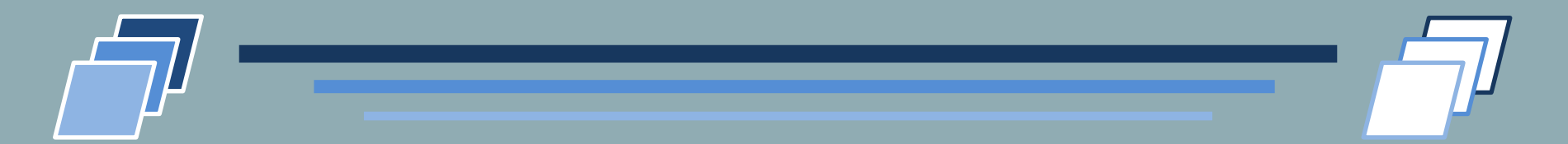

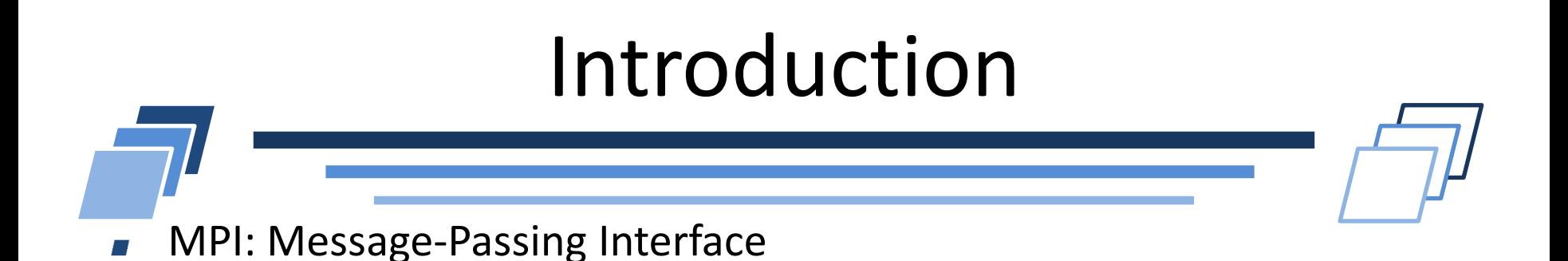

- High-level API (Application Programming Interface)  $\overline{\phantom{a}}$ 
	- Parallel programming  $\overline{\phantom{a}}$
	- Distributed-memory paradigm  $\mathcal{L}_{\mathcal{A}}$
- Implementation as a library
	- Interface through functions  $\overline{\phantom{a}}$
- Language compatibility
	- C  $\overline{\phantom{a}}$
	- $C++$
	- FORTRAN

# Pourquoi utiliser MPI ?

- MPI is mostmy an interface
- MPI is available in every type of parallel architectures
- MPI supports heavy parallelism
- Machine and/or network vendors often provides their own optimized version of MPI library
- MPI is also available in *open source* for most of current  $\overline{\phantom{a}}$ supercomputer architectures
	- MPICH2 : http://www.mcs.anl.gov/research/projects/mpich2/
	- OpenMPI : http://www.open-mpi.org

# MPI Overview

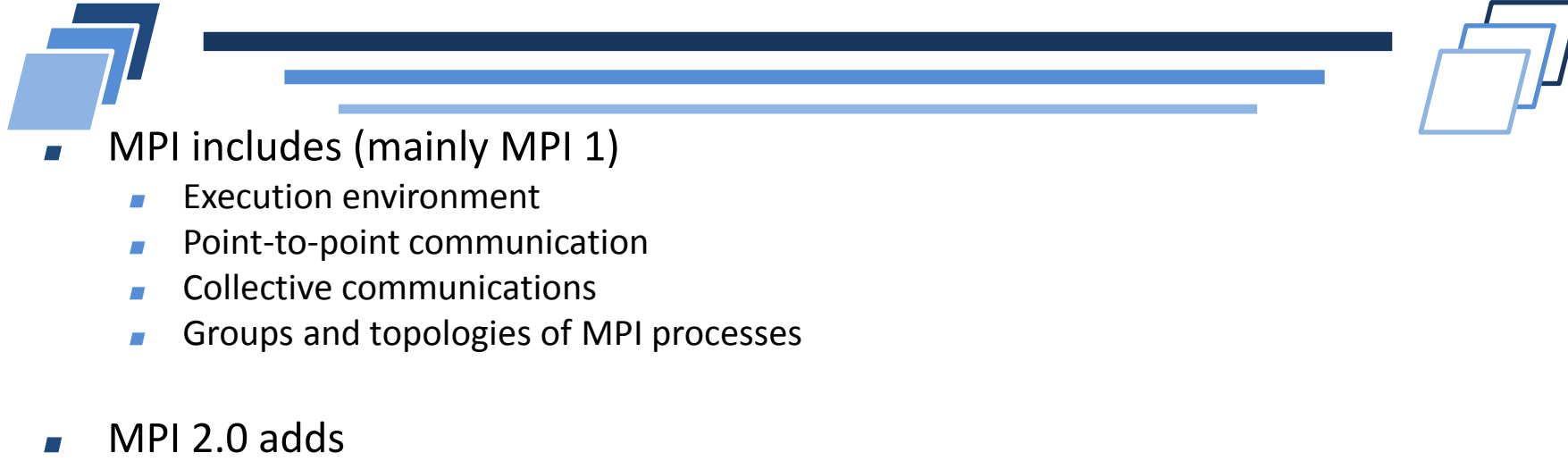

- One-sided communications
- Dynamic process creation  $\overline{\phantom{a}}$
- Multithreading  $\overline{\phantom{a}}$
- Parallel I/O  $\overline{\phantom{a}}$
- MPI 3.0 adds
	- Non-blocking collective communications  $\overline{\phantom{a}}$
	- New one-sided communications  $\overline{\phantom{a}}$
	- Non-blocking I/O collective  $\overline{\phantom{a}}$
	- Neighborhood collectives  $\mathcal{L}^{\mathcal{A}}$

# Hello World!

```
#include <stdio.h>
/* MPI function signatures */
#include <mpi.h> 
int main(int argc, char **argv)
{
   /* Initialization of MPI */
  MPI Init(&argc, &argv);
  printf("Hello World!\n");
   /* Finalization of MPI */
  MPI Finalize();
   return 0;
}
```
- Header file
	- Need to include it
	- Contains signatures of each available MPI function
	- Function bodies are located inside a library
- Syntax
	- All functions related to MPI start with MPI
- **Convention** 
	- No MPI calls before MPI Init
	- No MPI calls after MPI Finalize

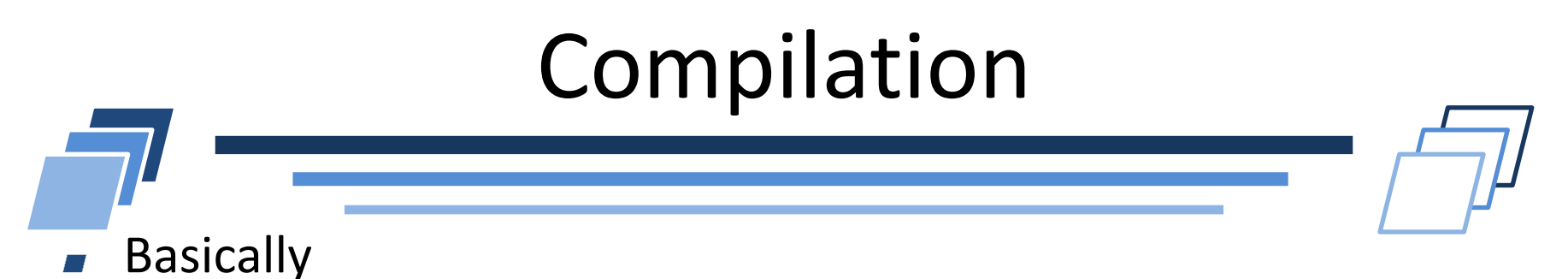

- *Compilation process like any other library*
- But multiple ways to compile an MPI program
	- Simple way: rely on mpicc script  $\overline{\phantom{a}}$
	- Complex way: launch regular compiler with options to specify paths to  $\overline{\phantom{a}}$ the library
- Simple way
	- Script/program that hide the library configuration details  $\overline{\phantom{a}}$ mpicc –o hello hello.c
	- Call the default underlying compiler  $\overline{\phantom{a}}$ 
		- Possible to change the compiler that will be invoked $\mathcal{L}$

# Compilation

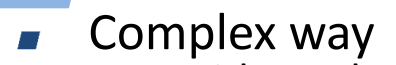

- Without the script  $\rightarrow$  pass right options for library
- configuration
- Generic mandatory options to use external library
	- Directory where header files are located (e.g., mpi.h)
	- Directory where library files are located (e.g.,  $\text{limpi.so}$ )
	- Name of the library to use (*linker)*
- Example:  $\text{libc}$  library or MPI library

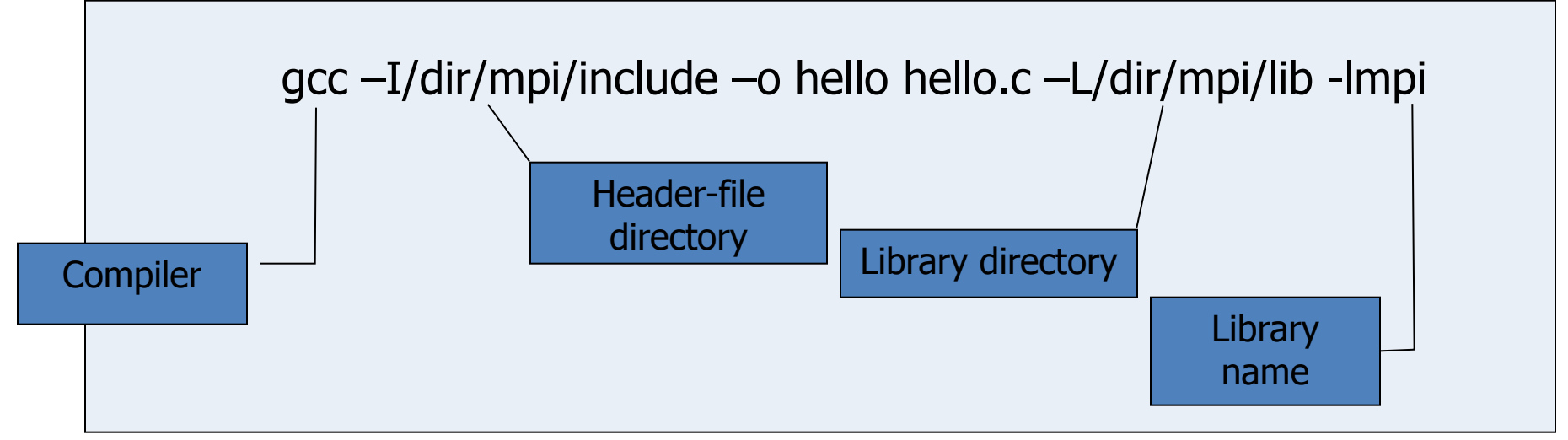

# Execution w/ Job Manager

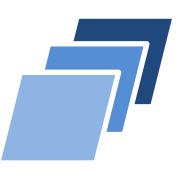

#### Slurm can spawn MPI processes

- Rely on srun command
- If not available
	- Use of mpirun script (different syntax and usage)

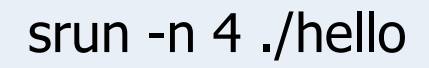

Hello World! Hello World! Hello World! Hello World!

- Remarks
	- **Creation of 4 processes**
	- Every process has the same instructions
	- **Processes are independent for execution**

# Communicator

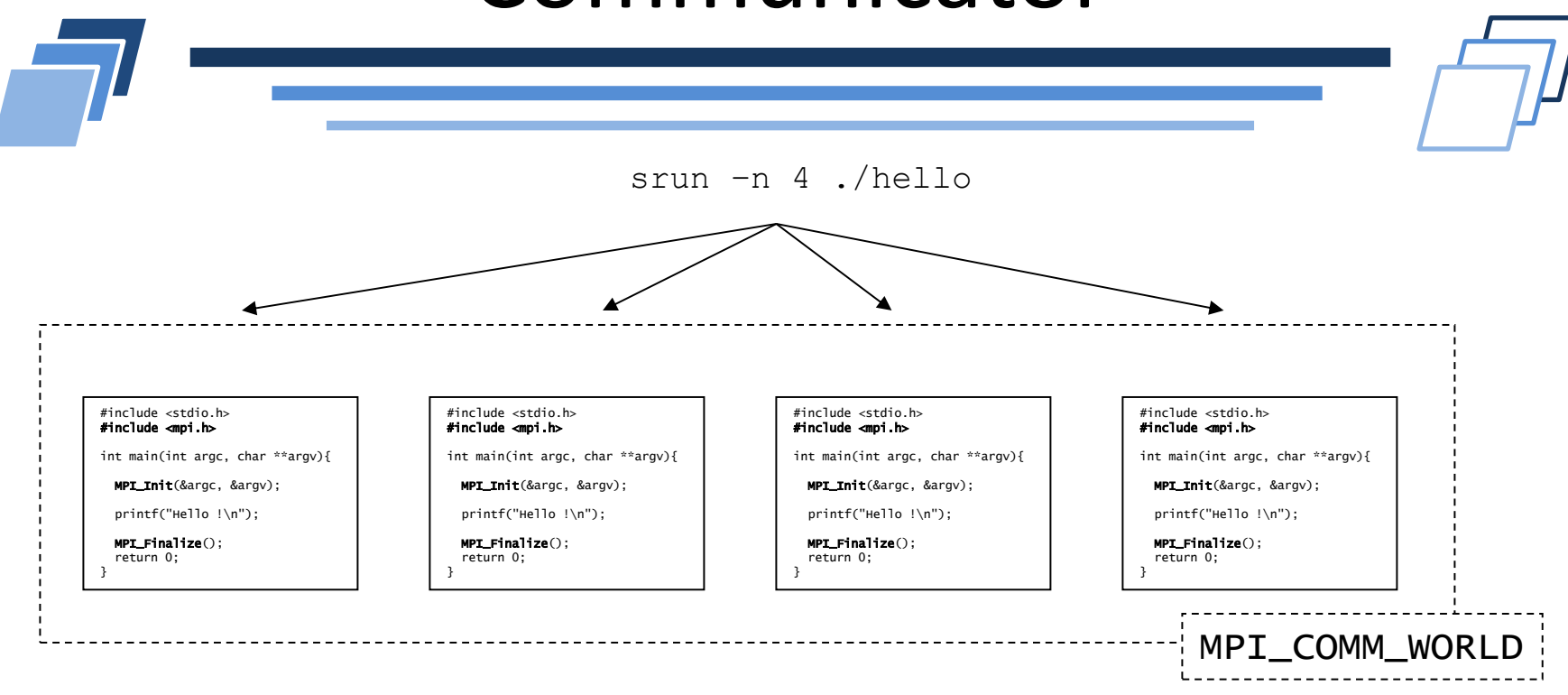

- Group of processes form a communicator  $\mathbf{r}$ 
	- Predefined: MPI\_COMM\_WORLD w/ all processes  $\overline{\phantom{a}}$
- **Communicator = set of processes + communication context** 
	- Type: MPI\_Comm  $\mathcal{L}^{\mathcal{A}}$

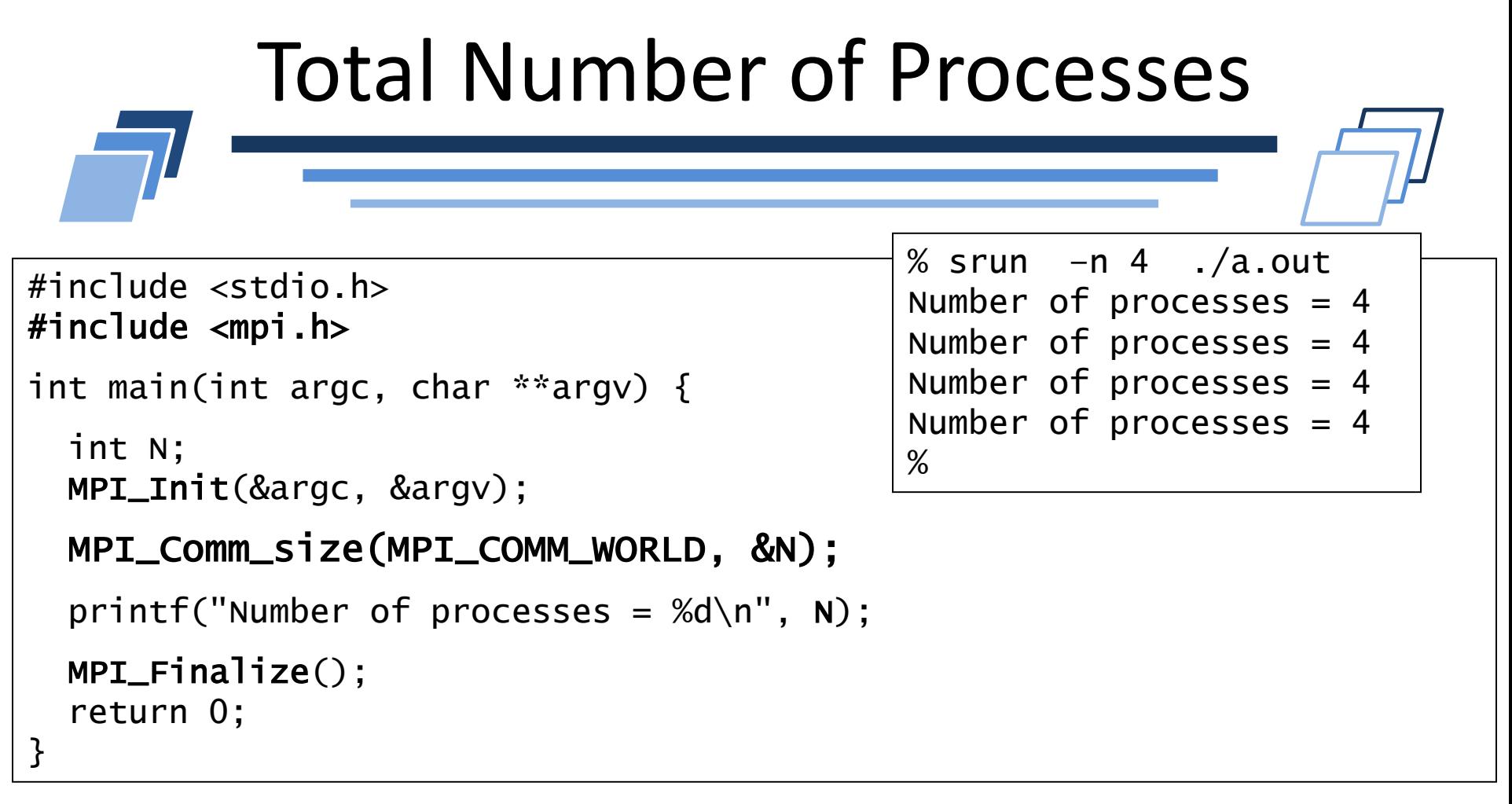

**int MPI\_Comm\_size( MPI\_Comm comm, int \*size);**

- Return size of communicator comm in  $*size$
- If comm  $==$  MPI COMM WORLD, MPI Comm size returns the total number of MPI processes in the application

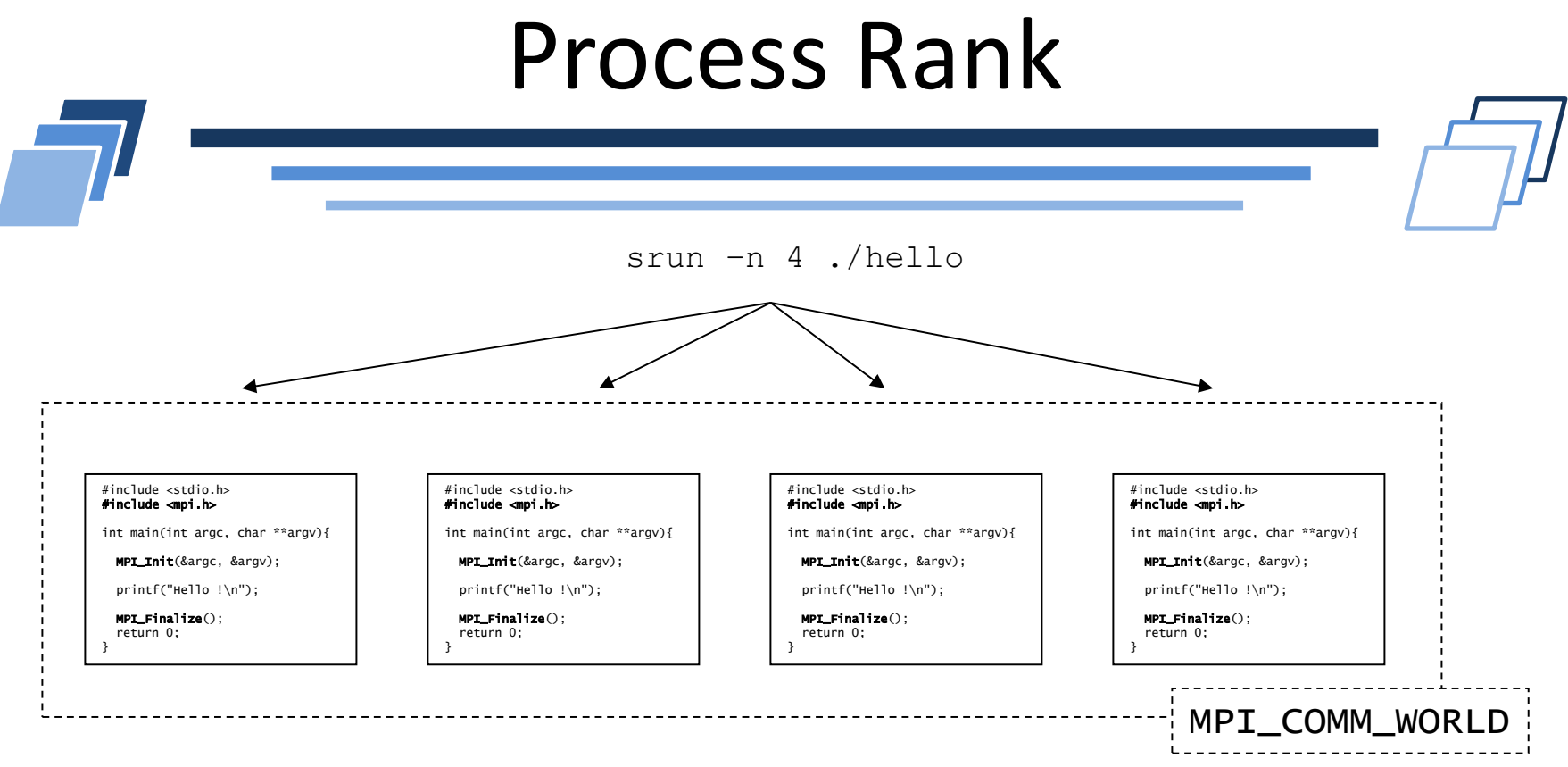

- Inside a communicator, MPI assigns rank from 0 to size-1  $\overline{\phantom{a}}$ 
	- $\blacksquare$  This is the rank of a process
- Function MPI Comm rank returns the rank in the communicator comm inside the address  $*_{\text{rank}}$ :

```
int MPI_Comm_rank(MPI_Comm comm, int *rank);
```
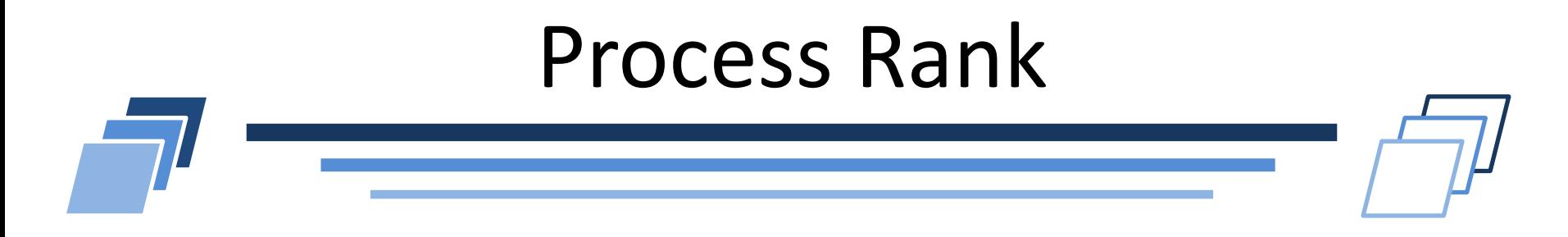

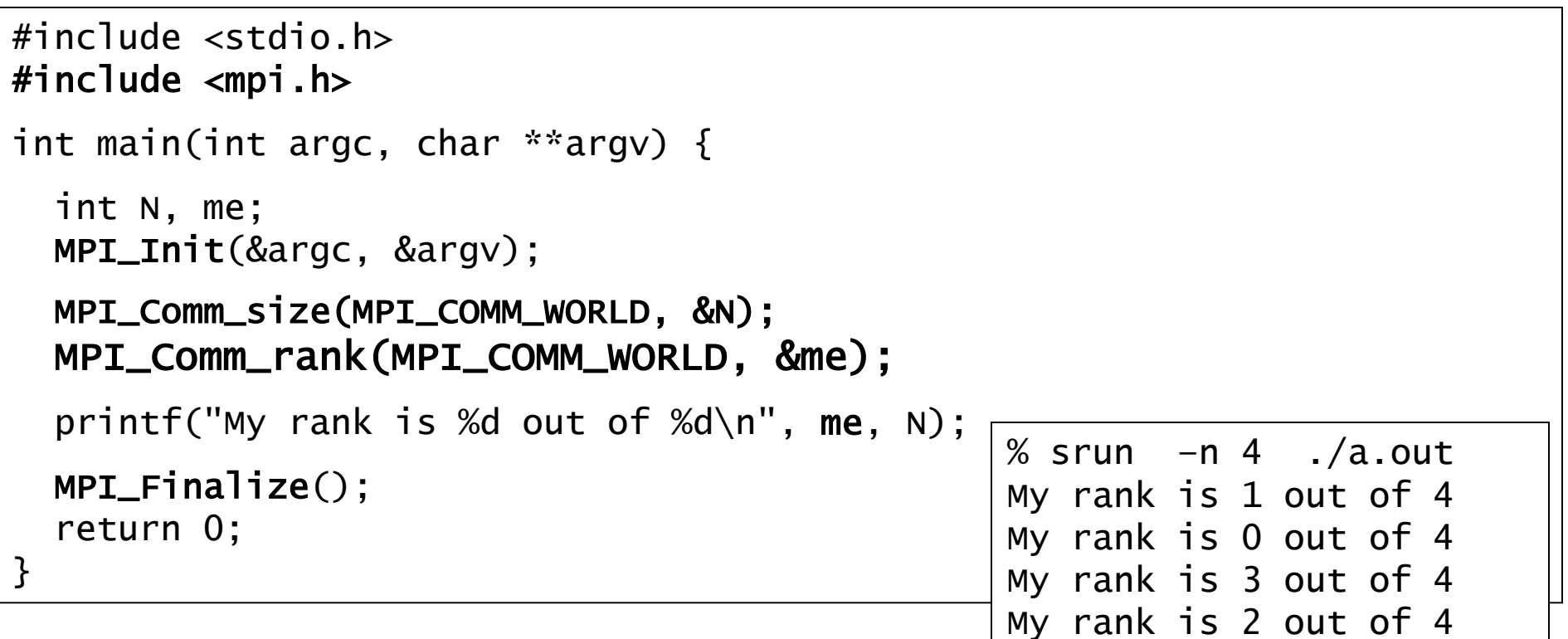

%

# Process Rank

- Number of processes may different from number of available cores/processors!
	- By default, Slurm binds one MPI process to one core  $\overline{\phantom{a}}$
	- Option  $-c$  can be used to book multiple cores per rank  $\overline{\phantom{a}}$
- Execution of processes is not related to their rank
	- Parallel execution
	- At the beginning, no ordering between processes
	- Only communications can imply some partial ordering
- Rank is usually used to determine
	- Which part of data should I work on?  $\overline{\phantom{a}}$
	- What is my role (master/slave)?

# **MPI POINT-TO-POINT COMMUNICATIONS**

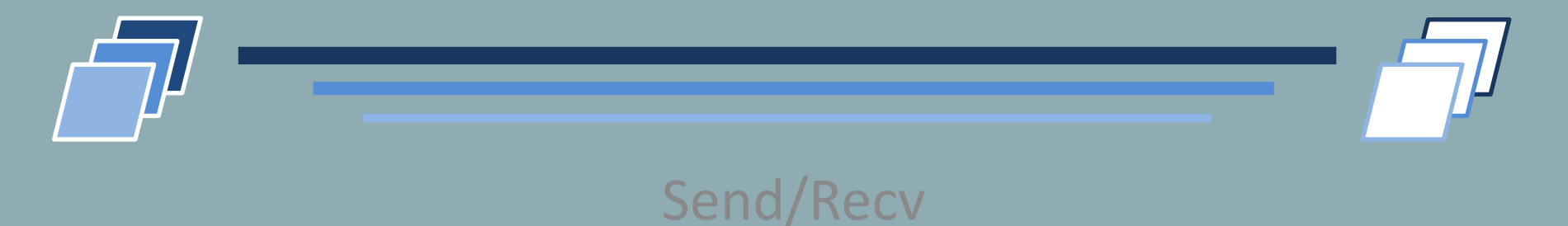

# MPI Communication

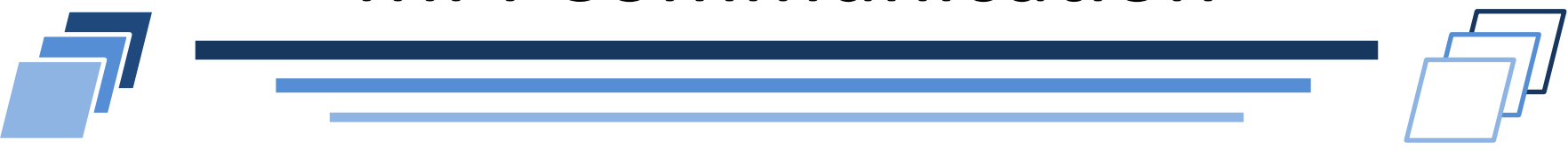

- MPI is a parallel distributed-memory model
	- Each process accesses its own memory space  $\overline{\phantom{a}}$
	- Based on message passing  $\overline{\phantom{a}}$
- What is the main interface for data exchange w/ MPI?
- To send a message
	- MPI Send function

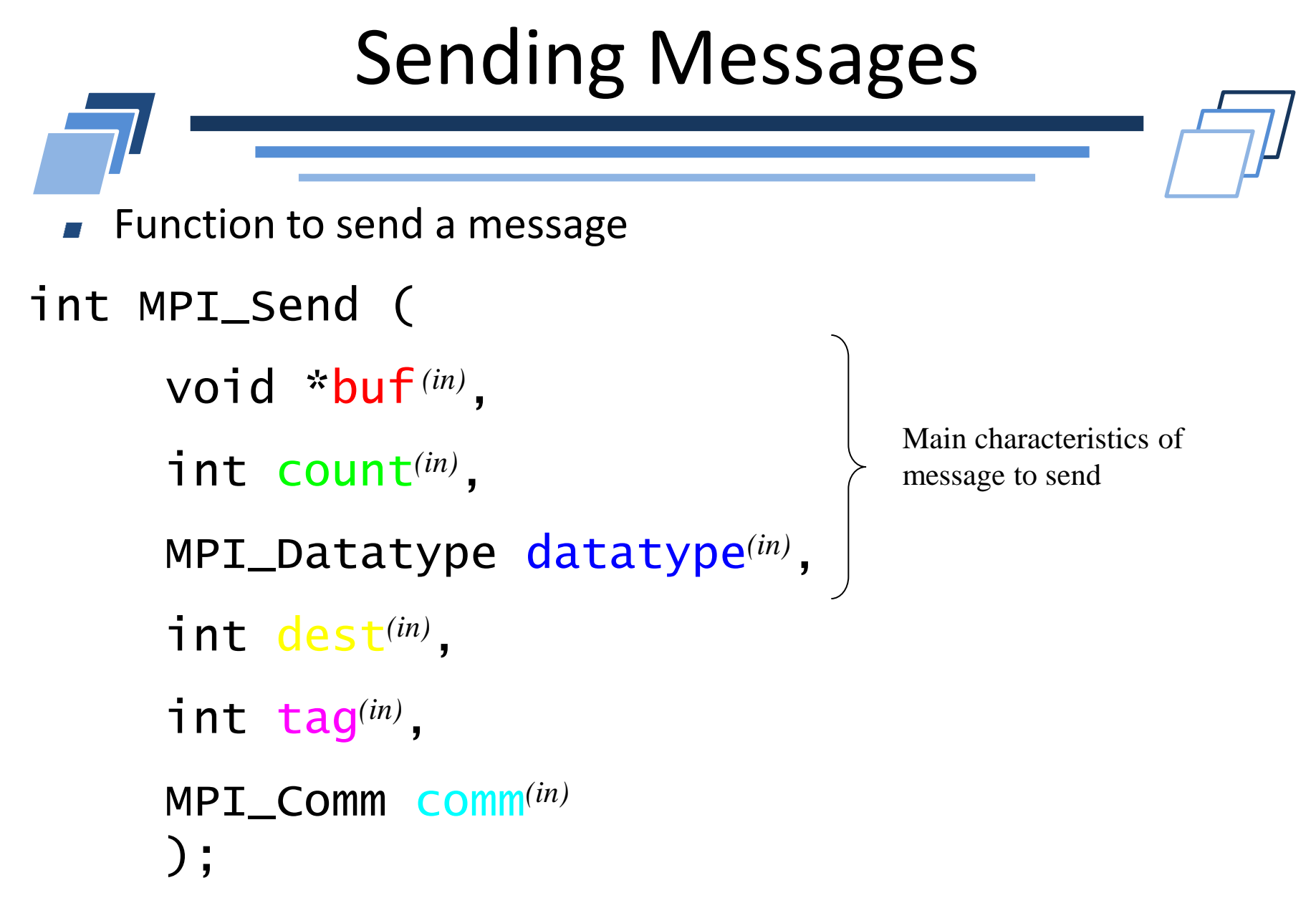

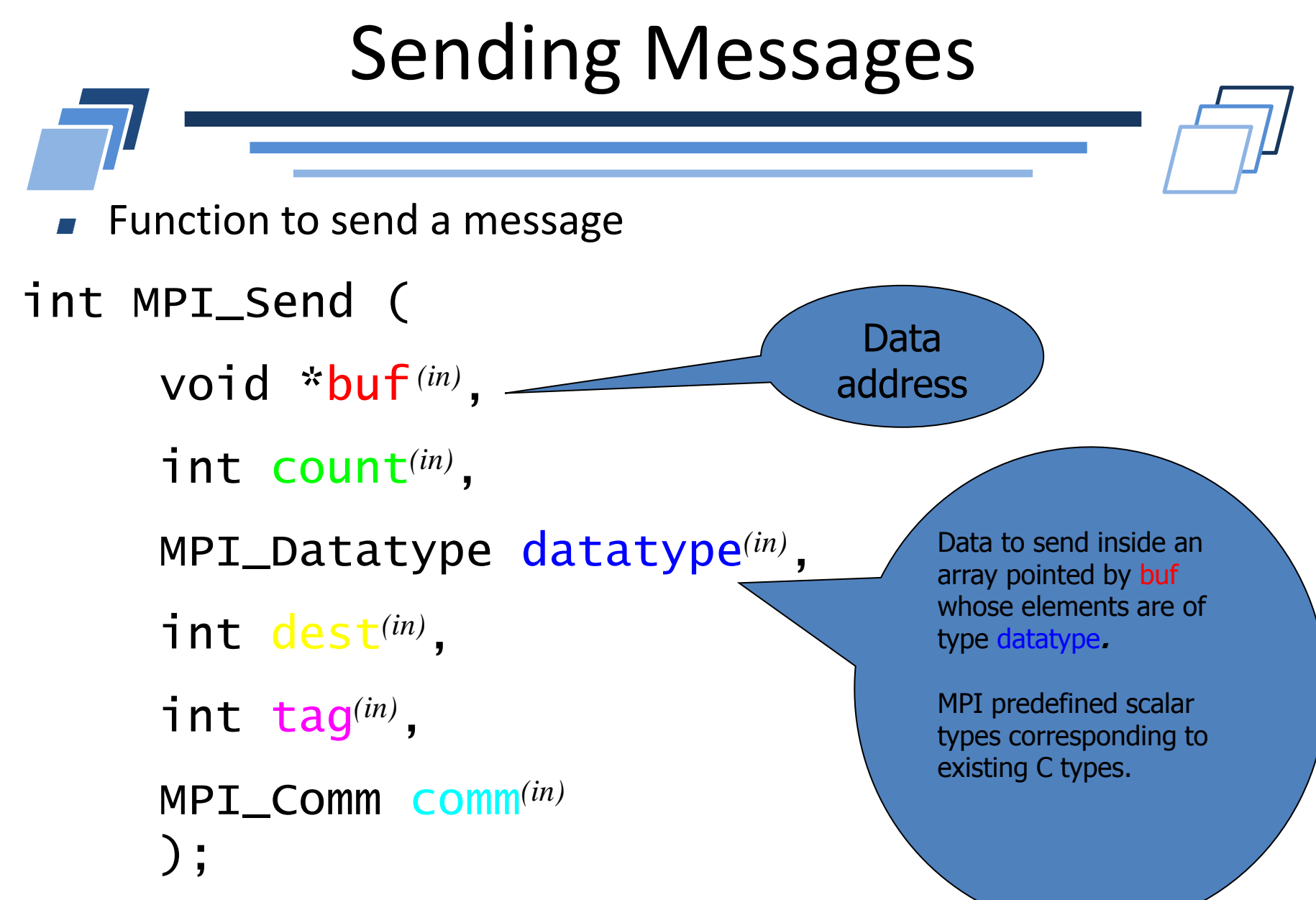

# Sending Messages

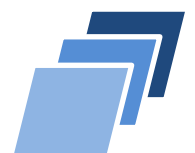

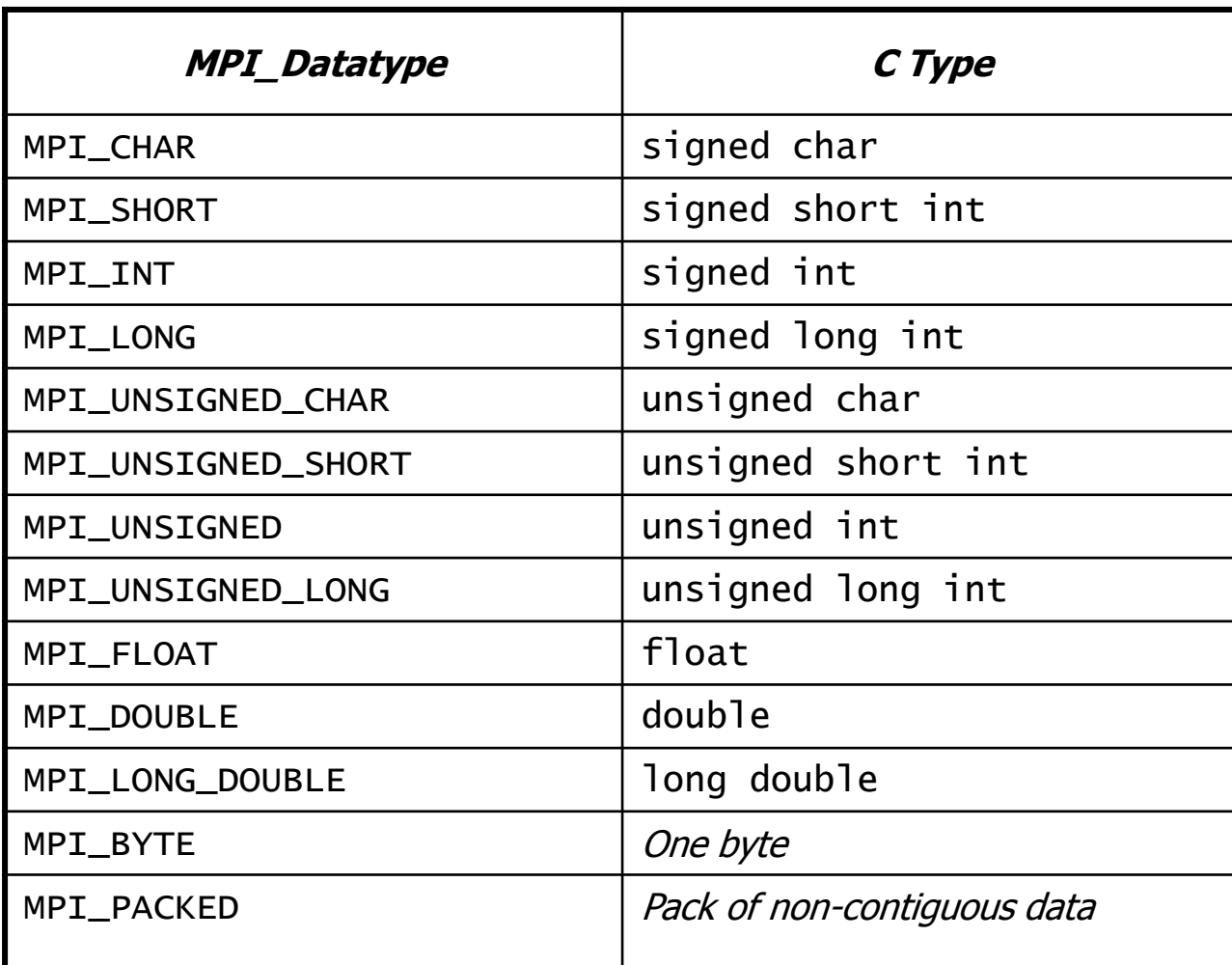

32

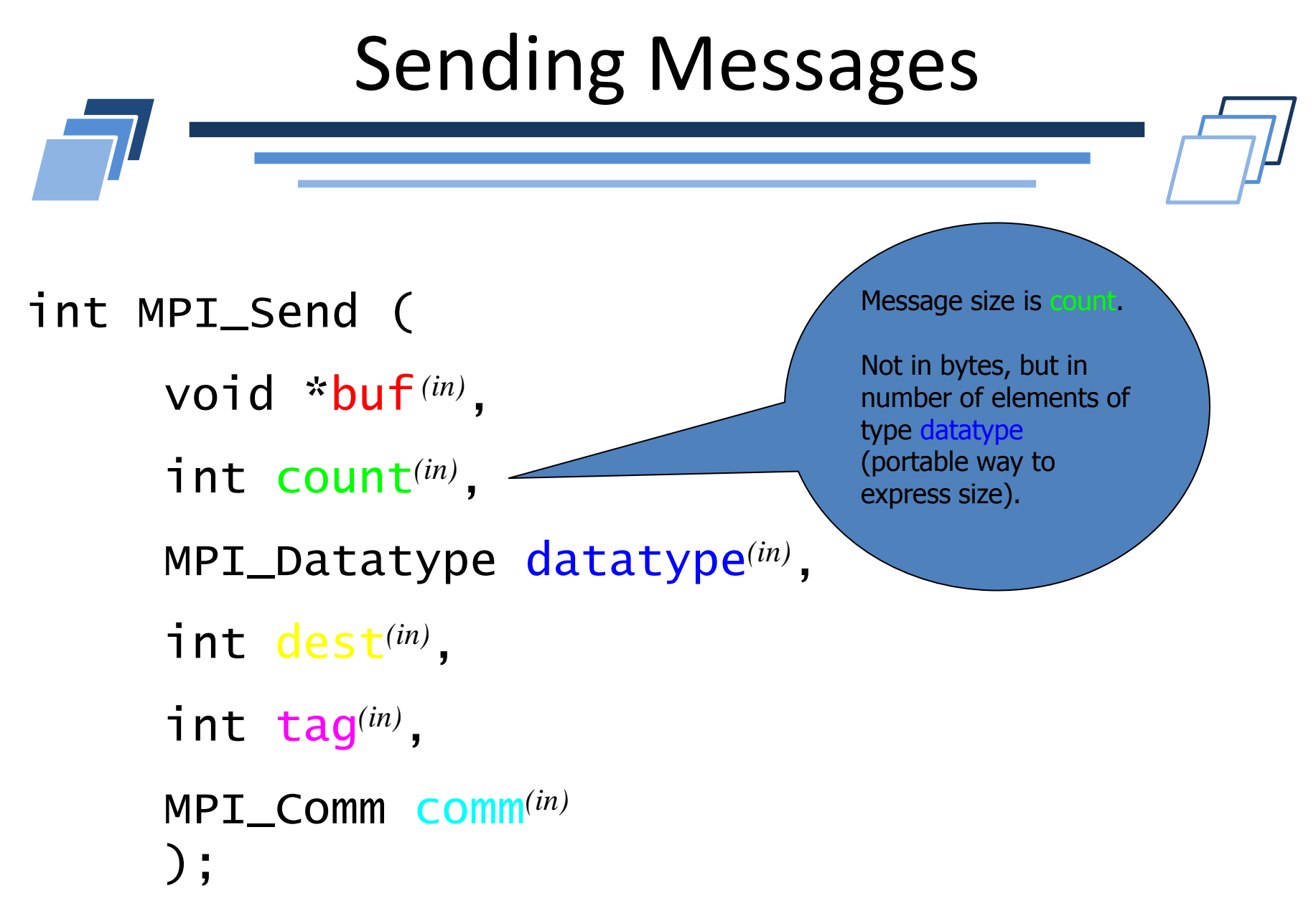

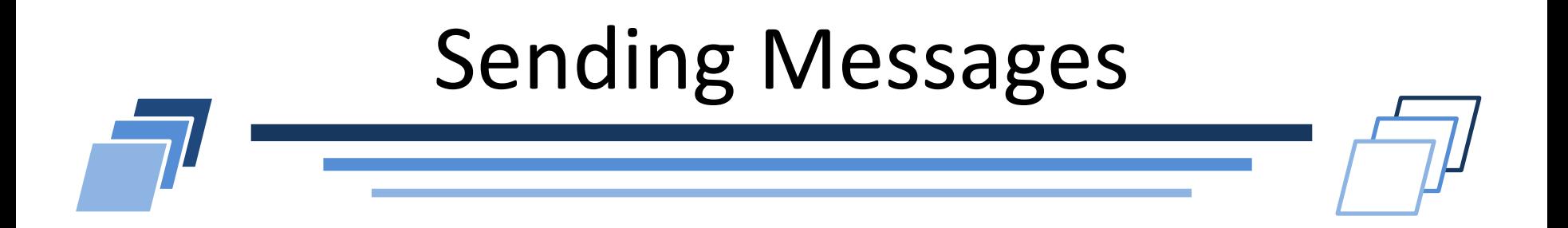

```
Communicator for message.
                                                     Commonicator = (sub-)setof processes + 
                                                     communication context
                                                     MPI_COMM_WORLD 
                                                     contains all processes 
                                                     created during application 
                                                     launch
int MPI_Send (
        void *buf (in)
, 
        int count(in)
, 
        MPI_Datatype datatype(in)
,
        int dest(in)
, 
        int tag(in)
, 
        MPI_Comm comm(in)
        );
```
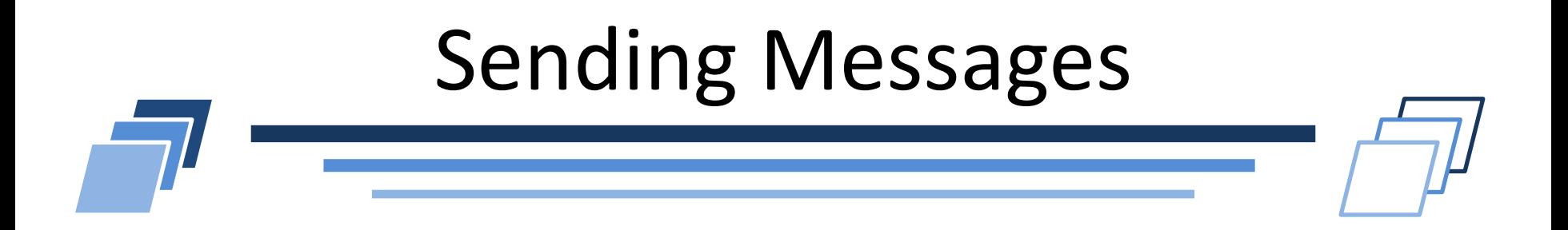

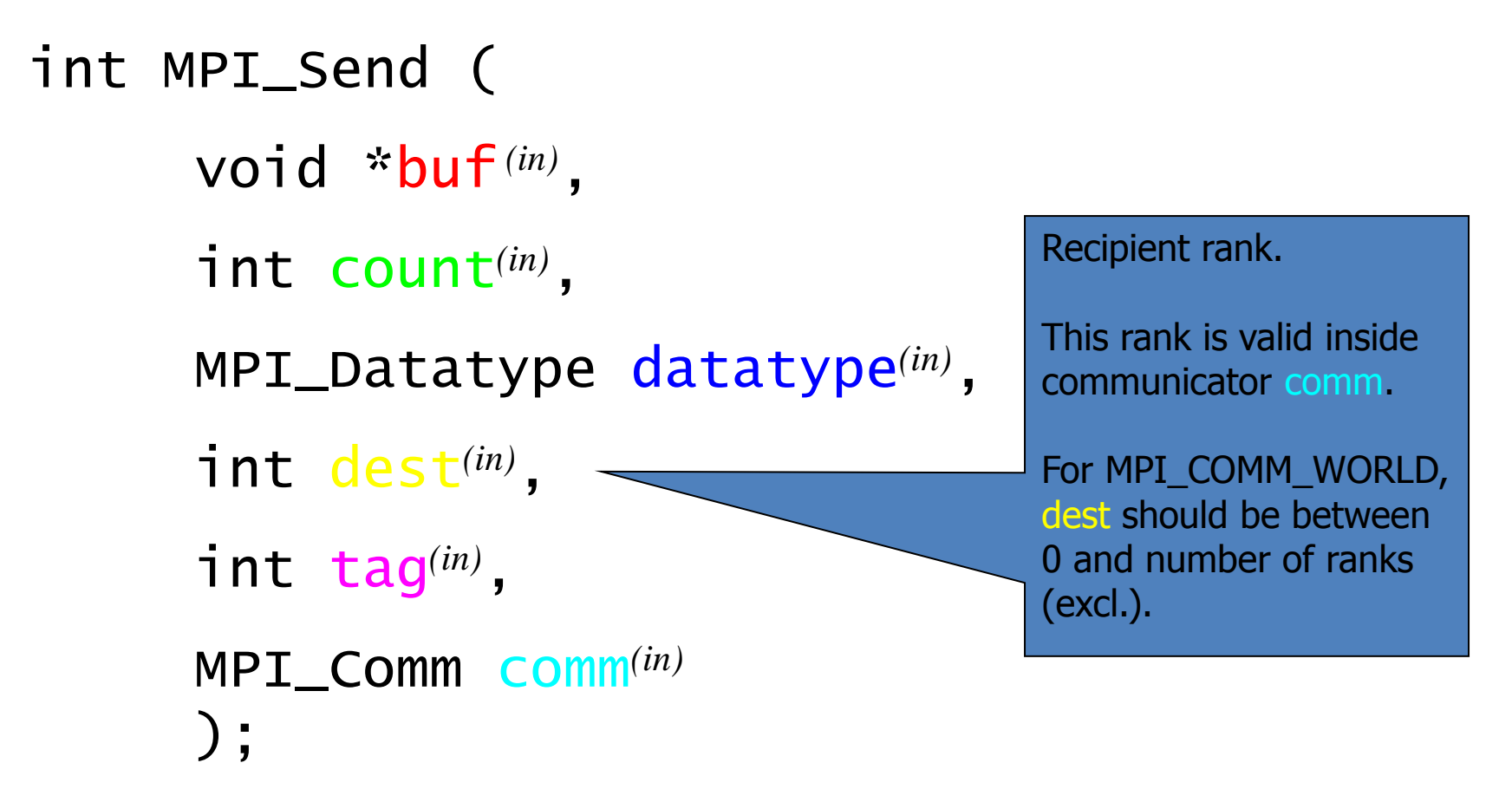

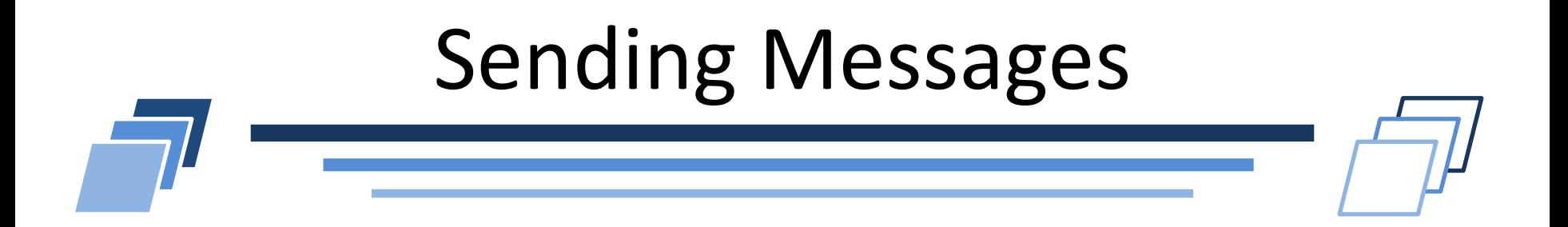

Label named tag used to identify messages. Allows distinguish messages from the same sender and the same recipient. int MPI\_Send ( void \*buf *(in)* , int count*(in)* , MPI\_Datatype datatype*(in)* , int dest*(in)* , int tag*(in)* , MPI\_Comm comm*(in)* );
# Remakes on Sending Messages

- MPI Send is blocking function
	- Returning from MPI Send, process can manipulate (e.g., write) the data buffer containing the message
	- It doesn't mean that
		- **Message has been sent**
		- Message has been received
- How to determine the message tag
	- Can use any way you want
	- Not necessary for different send/recipient pair
	- Example:

```
tag = src * N + dest
```
N total number of MPI processes, src sender rank, dest recipient rank;

Be careful: the number of tags is limited!

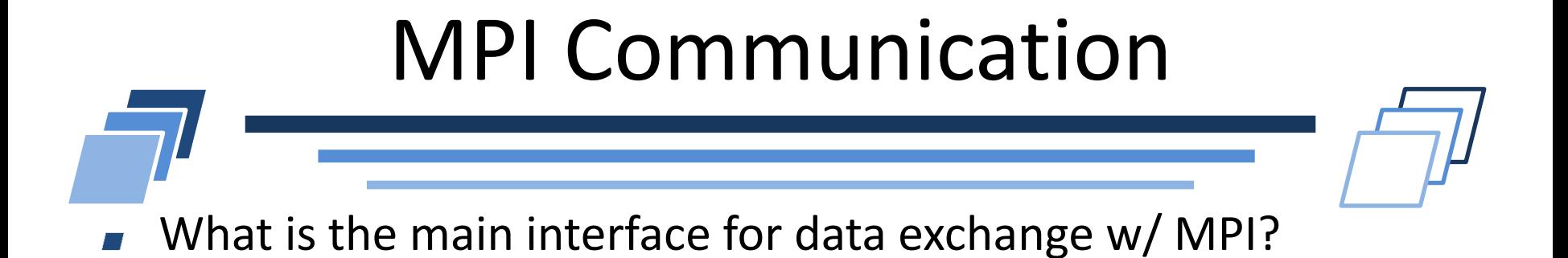

- Message reception T 1
	- MPI Recv function  $\overline{\phantom{a}}$

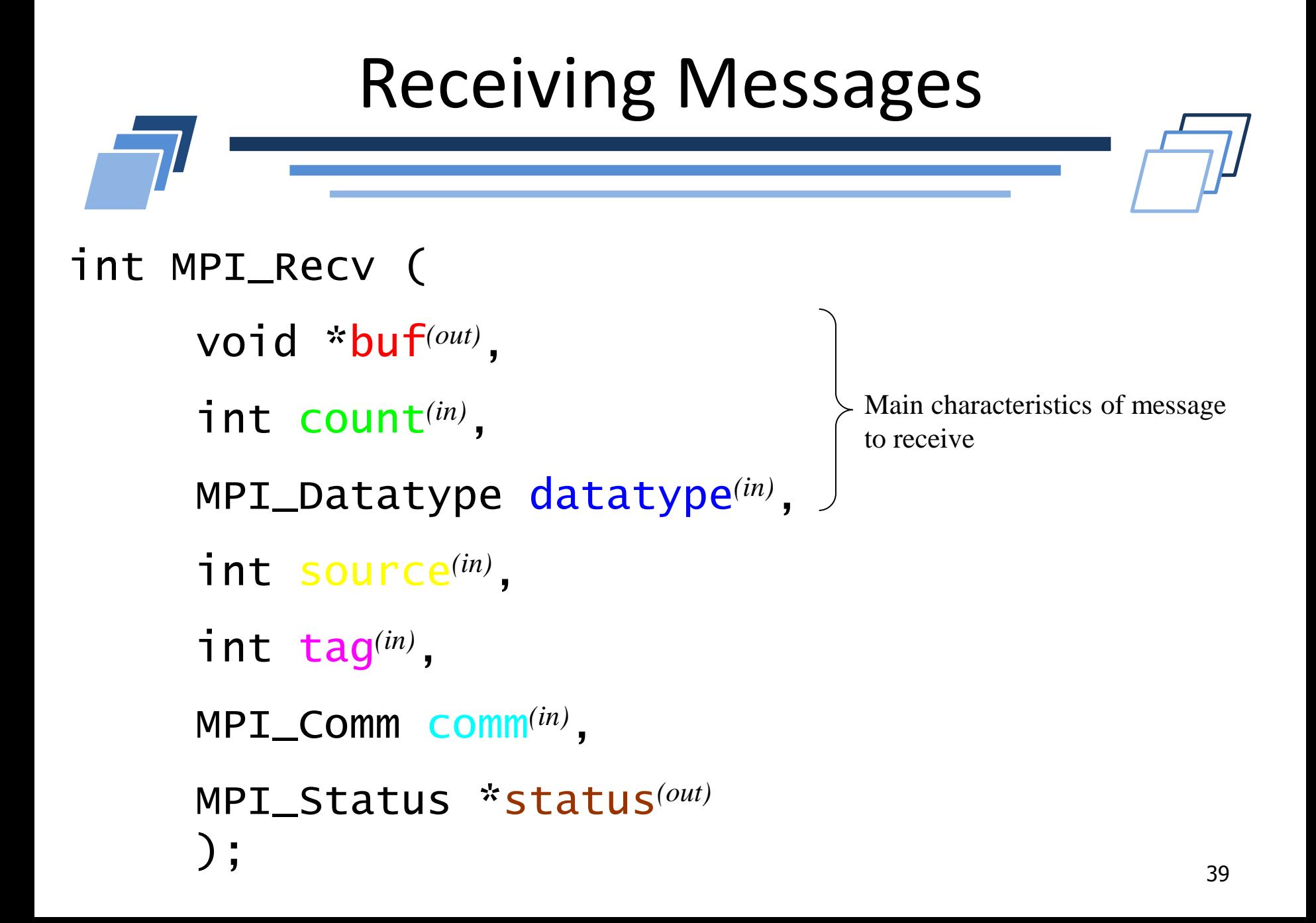

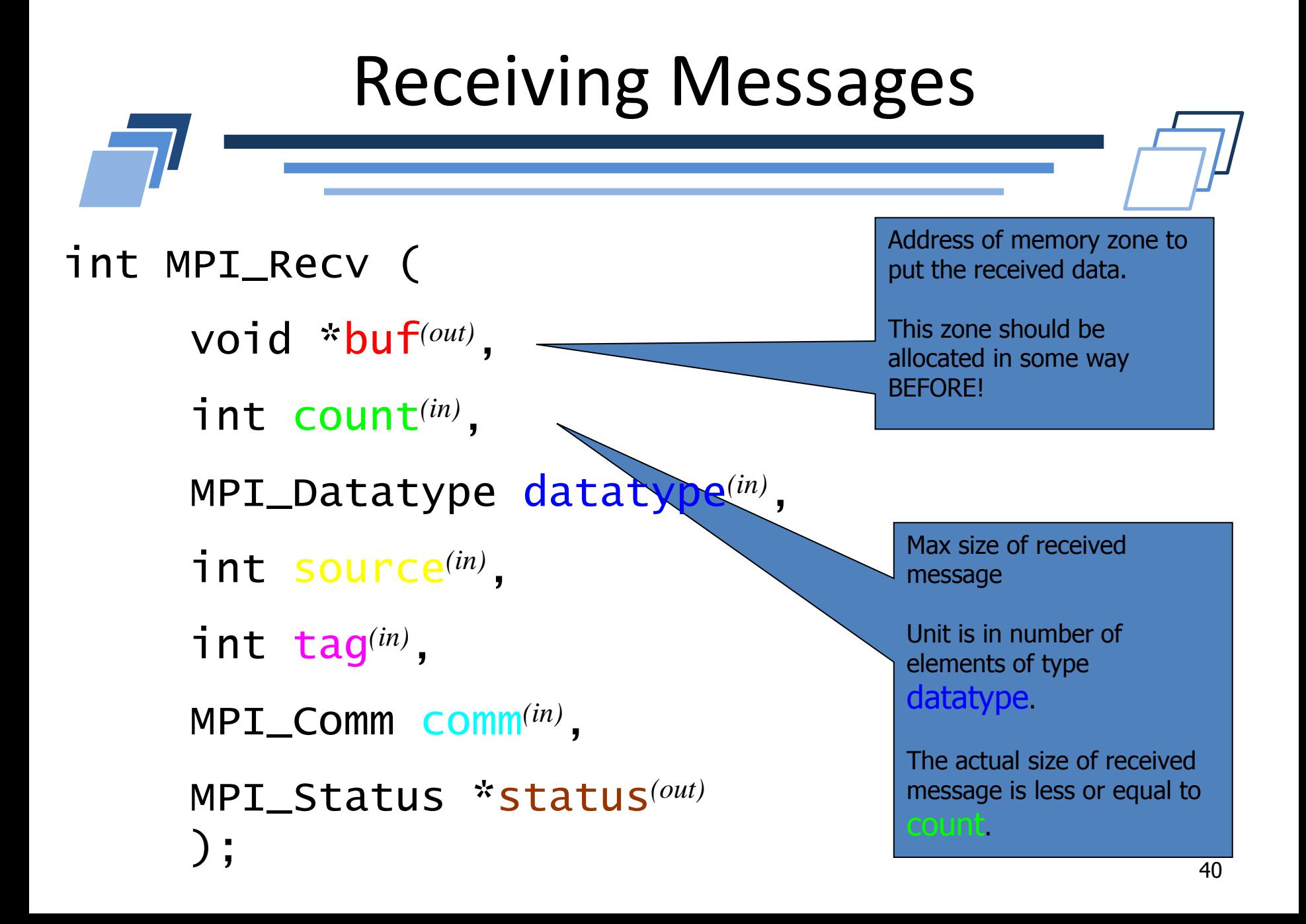

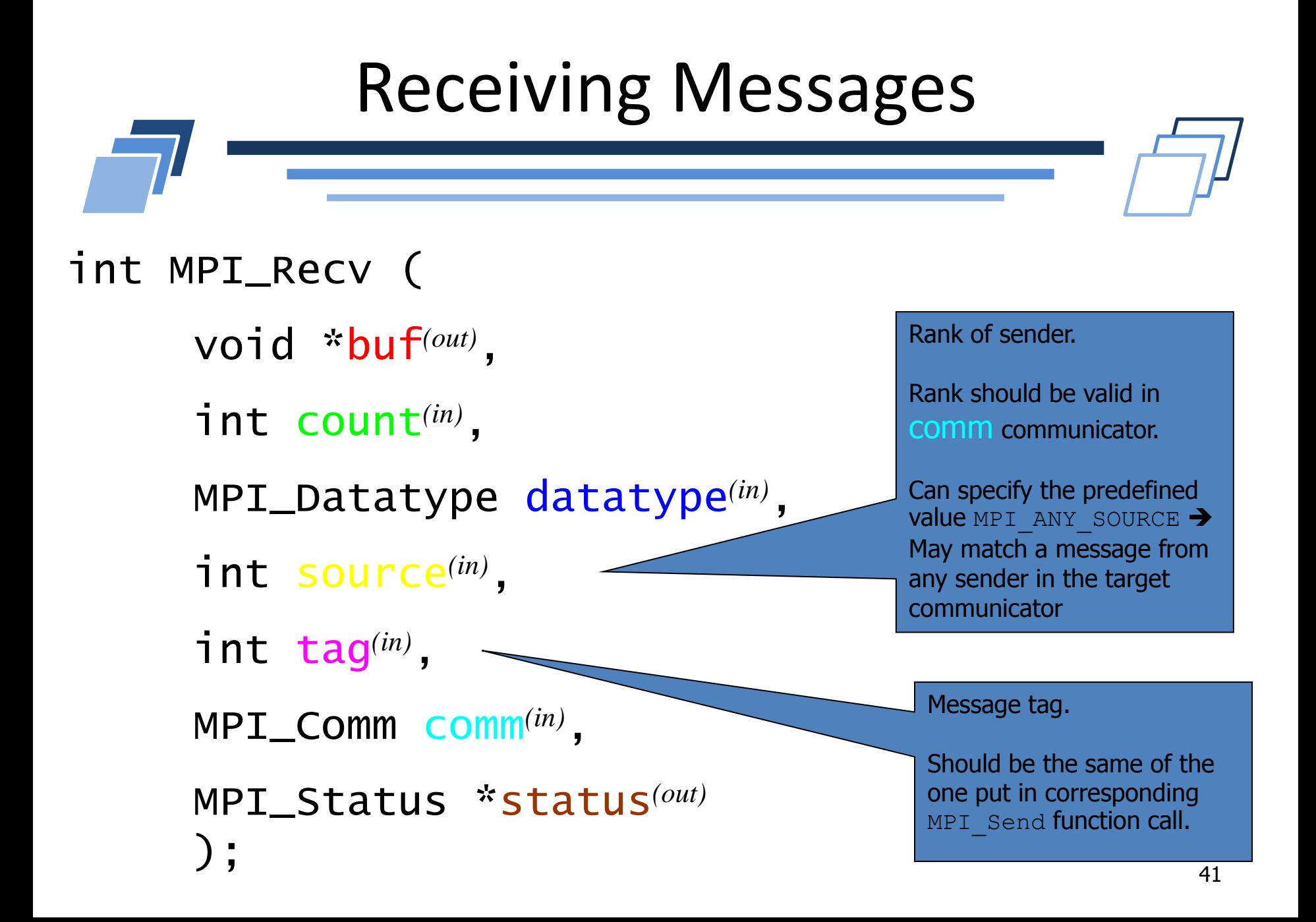

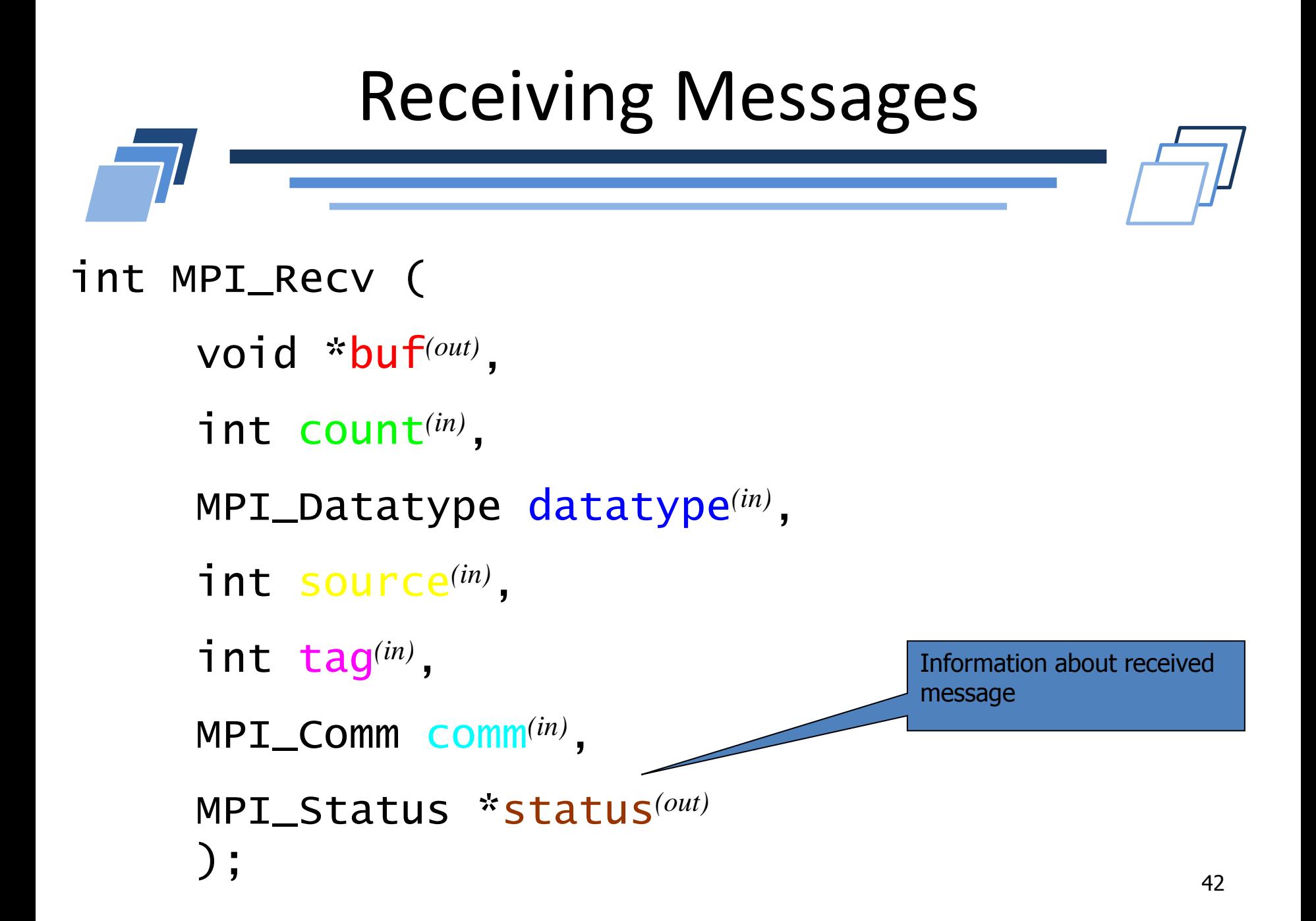

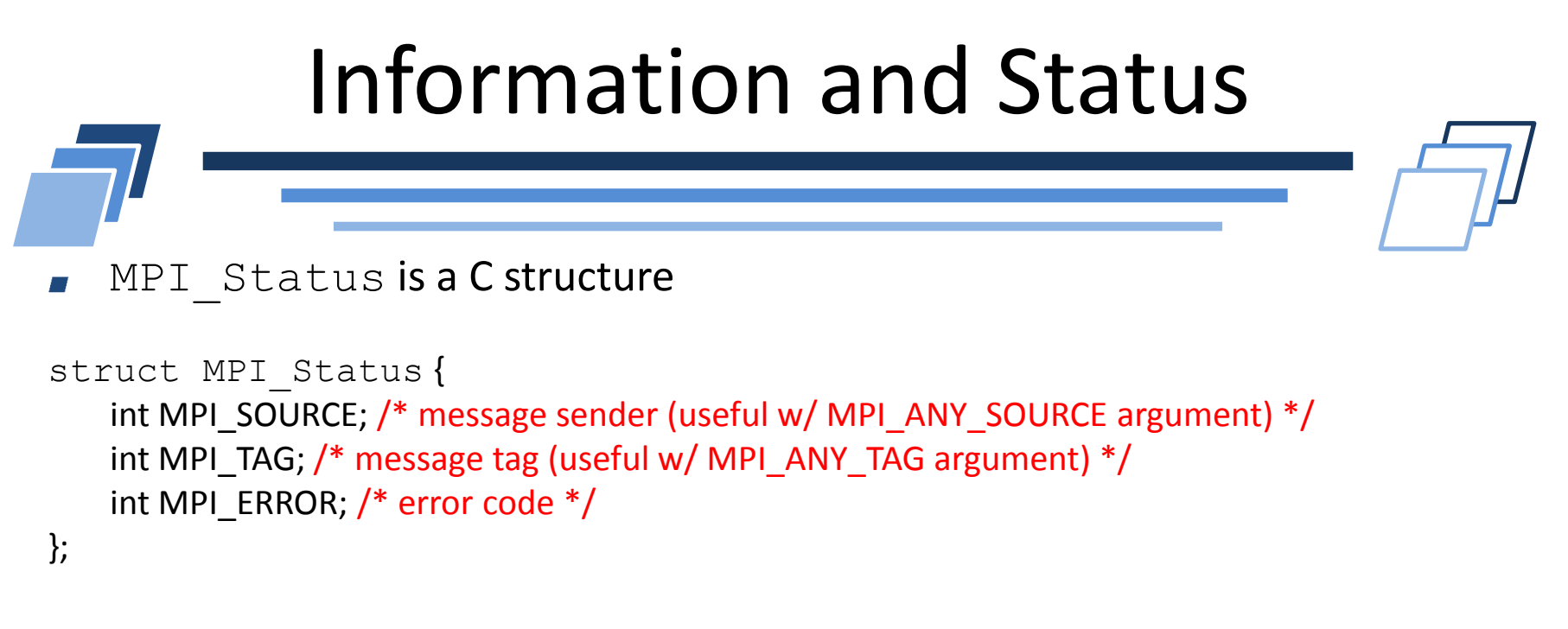

If message size is unknown to the recipient, it is possible to extract the actual size with MPI Get count

```
int MPI_Get_count(
   MPI_Status *status(in), /* status returned by MPI_Recv */
   MPI_Datatype datatype(in), /* Type of elements in the message */
   int *count(out) /* Size of the message (in number of elements of type datatype) */
   );
```

```
Simple MPI Example
int main(int argc, char **argv) {
  double p = 0 \dots 50;
   int i, r;
   MPI_Status status;
  MPI_Init(\&argc, \&argv); /* Initialization of MPI library */
  MPI_Comm_rank(MPI_COMM_WORLD, &r); /* Get the rank of current rank */for( i = 0 ; i < N/2 ; i++ )
    p \leftarrow \text{tab}[i];tag = 1000; /* Message tag */
  if (r == 0) {
    MPI_Send(&p, 1, MPI_DOUBLE, 1, tag, MPI_COMM_WORLD);
   } else {
     MPI_Recv(&s0, 1, MPI_DOUBLE, 0, tag, MPI_COMM_WORLD, &status);
    printf( "Sum = \%d\n\in", s0+p );
   }
   MPI_Finalize(); 
   return 0;
}
```

```
45
                   Simple MPI Example
sum = 0.; \frac{1}{2} cach process has N/P elements of distributed \frac{1}{2}for( i = 0; i < N/P; i++) /* array and perform a partial sum
 sum += tab[i];
if (r == 0) {
  /* Process 0 receives P-1 messages in any order */
 for( t = 1 ; t < P ; t_{++} ) {
    MPI_Recv(&s, 1, MPI_DOUBLE, 
             MPI_ANY_SOURCE, MPI_ANY_TAG, /* wildcards */ MPI_COMM_WORLD, &sta); 
     printf(« Message from rank %d\n", sta.MPI_SOURCE);
    sum += s; /* Contribution of process sta.MPI_SOURCE to the global sum */ }
} else {
 \mathcal{N}^* Other processes send their partial sum to rank 0 \mathscr{N} MPI_Send(&som, 1, MPI_DOUBLE, 0, rang, MPI_COMM_WORLD); 
}
```
## **MESSAGE PASSING PROTOCOLS**

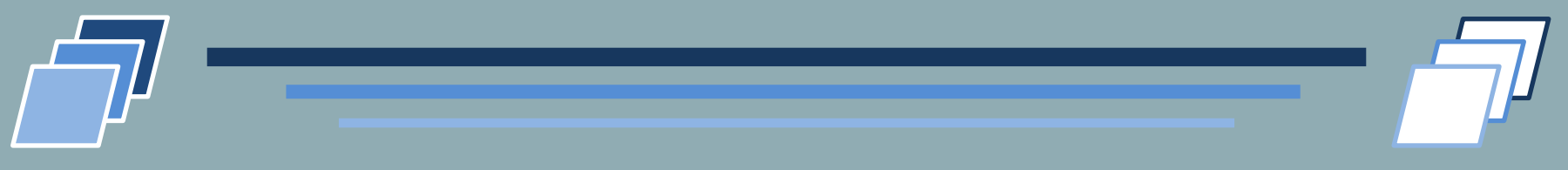

#### Eager, Randez-vous, Short

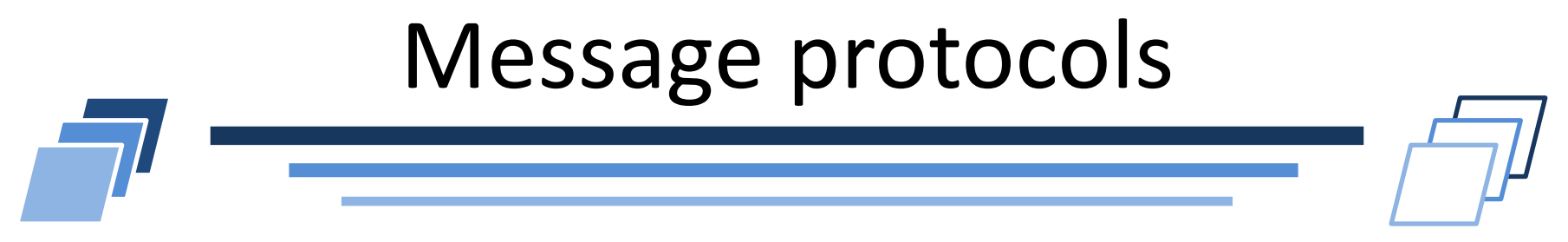

- Message consists of "envelope" and data
	- Envelope contains tag, communicator, length, source information, plus  $\overline{\phantom{a}}$ impl. private data

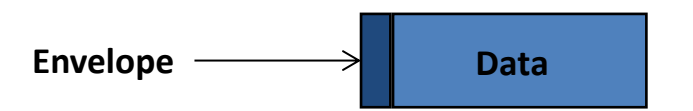

Short

- **Message data (message for short) sent with envelope**
- Eager
	- Message sent assuming destination can store
- Rendezvous
	- Message not sent until destination oks  $\overline{\phantom{a}}$

# Message Protocol Details

- User versus system buffer space
- Packetization
- Collective operations
- Datatypes, particularly non-contiguous
	- Handling of important special cases  $\Box$ 
		- Constant stride
		- Contiguous structures

## Eager Protocol

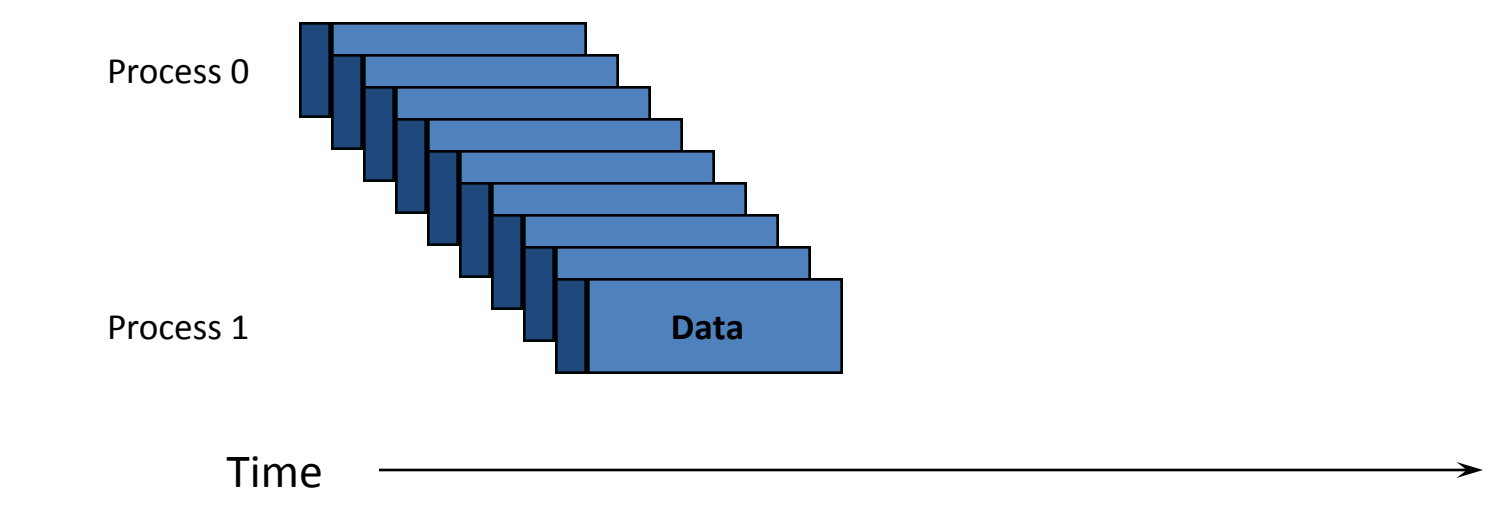

- Data delivered to process 1
	- No matching receive may exist; process 1 must then buffer and copy.

## Eager Features

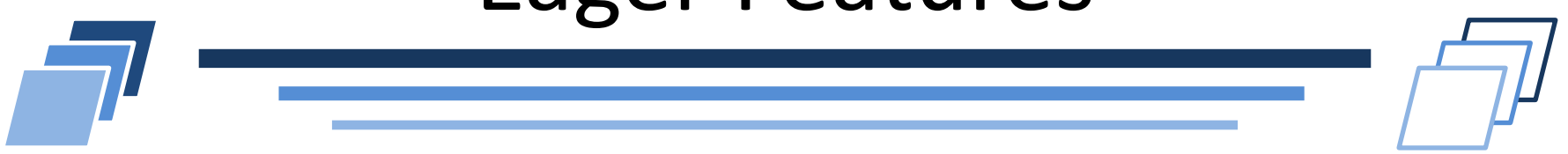

- Reduces synchronization delays
- Simplifies programming (just MPI\_Send)
- Requires significant buffering
- May require active involvement of CPU to drain network at receiver's end
- May introduce additional copy (buffer to final destination)

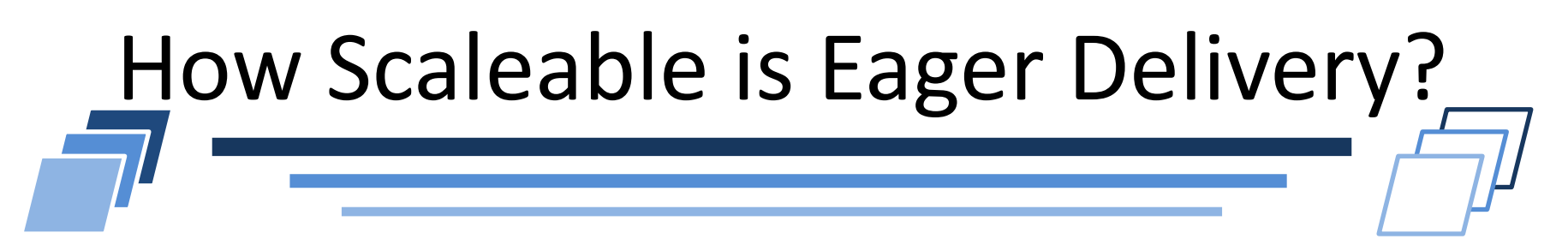

- Buffering must be reserved for arbitrary senders
- User-model mismatch (often expect buffering allocated entirely to "used" connections).
- Common approach in implementations is to provide same buffering for all members of MPI\_COMM\_WORLD; this is optimizing for non-scalable computations
- Scalable implementations that exploit message patterns are possible

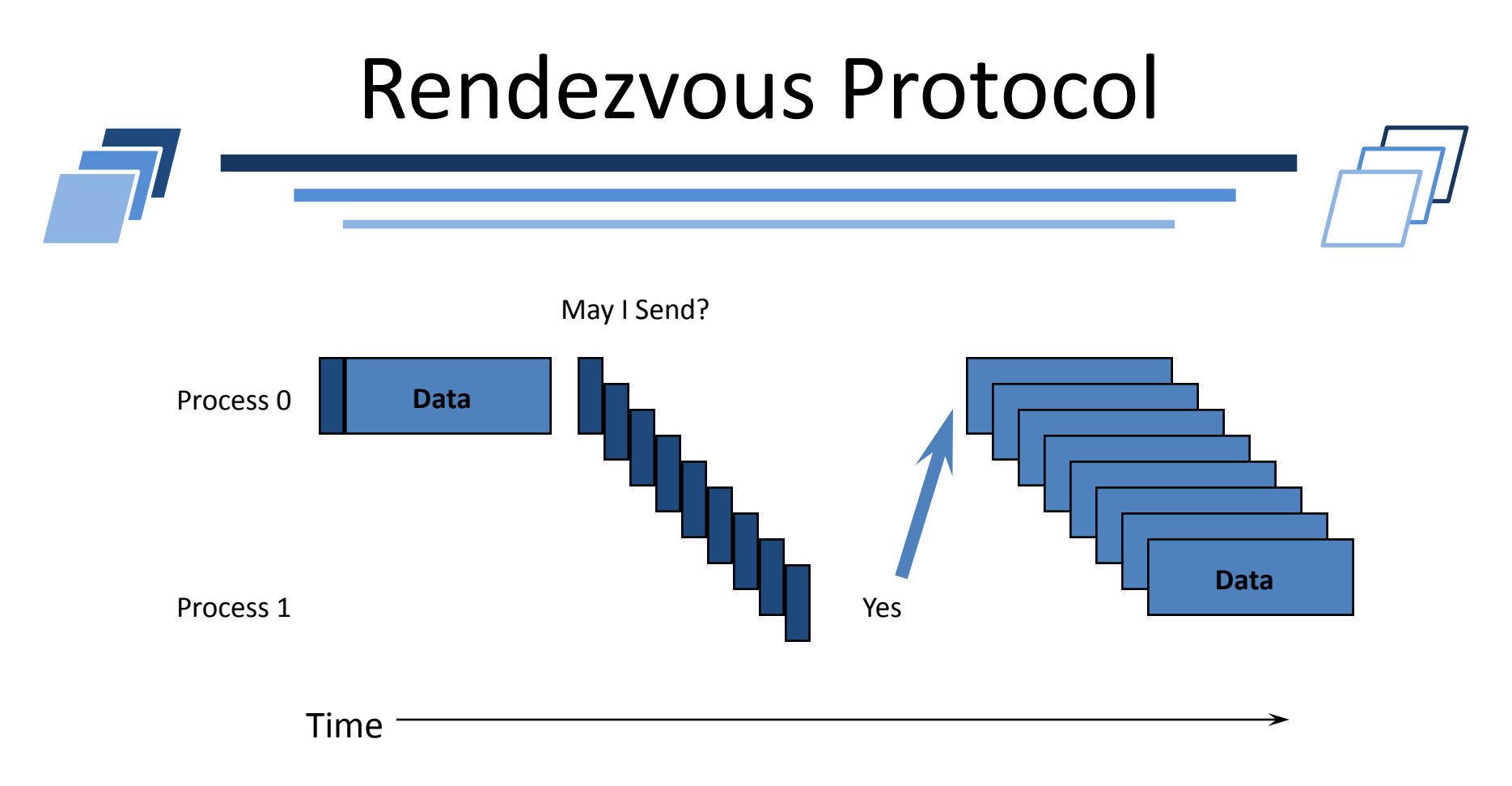

- Envelope delivered first  $\overline{\phantom{a}}$
- Data delivered when user-buffer available  $\overline{\phantom{a}}$ 
	- **Diamage 1** Only buffering of envelopes required

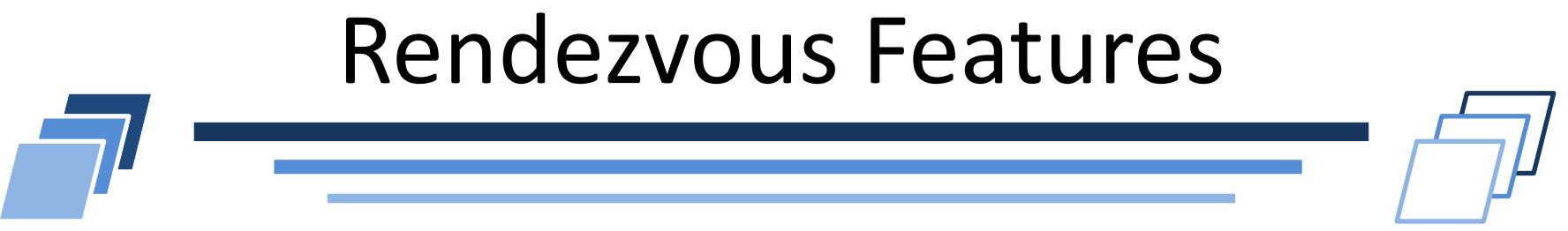

- Robust and safe
	- (except for limit on the number of envelopes…)  $\overline{\phantom{a}}$
- May remove copy (user to user direct)
- More complex programming (waits/tests)
- May introduce synchronization delays (waiting for receiver to ok send)

## Short Protocol

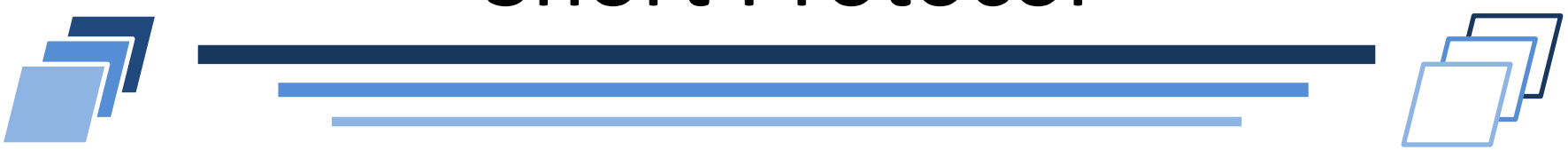

- Data is part of the envelope
- Otherwise like eager protocol
- May be performance optimization in interconnection system for short messages, particularly for networks that send fixedlength packets (or cache lines)

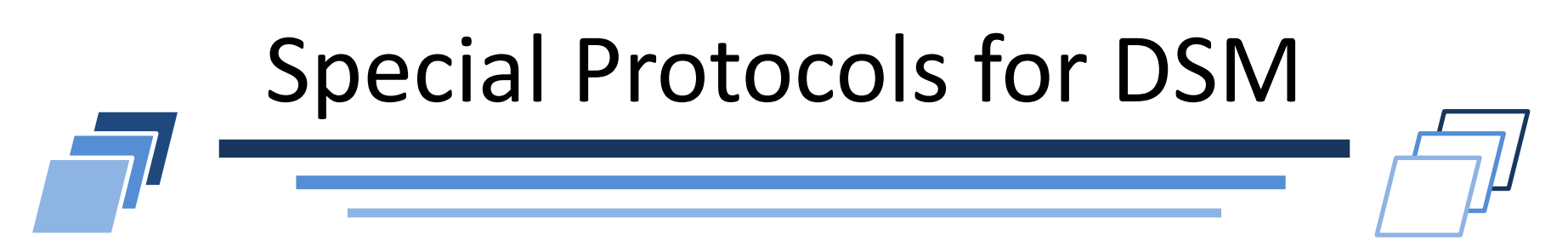

- Message passing is a good way to use distributed shared memory (DSM) machines because it provides a way to express memory locality.
- Put
	- Sender puts to destination memory (user or MPI buffer). Like Eager. **Contract**
- Get
	- Receiver gets data from sender or MPI buffer. Like Rendezvous.
- Short, long, rendezvous versions of these

# **MPI POINT-TO-POINT COMMUNICATIONS**

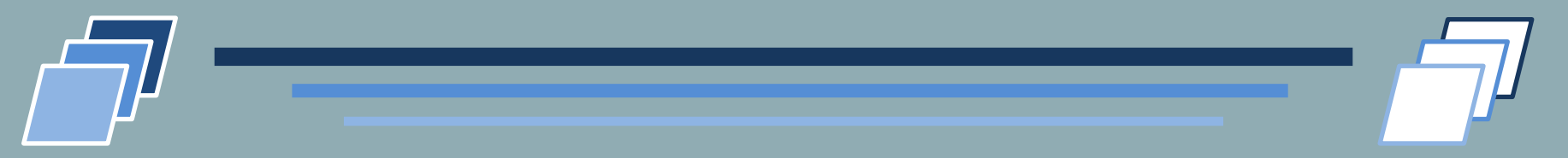

### Blocking, Bufferized, Ready, Non-Blocking

# Blocking Communications

- Definition
	- A *send* is **blocking** if after performing *send* it is possible to manipulate (read/write) the input data buffer without corrupting the communication
- Meaning
	- A blocking *send* will not return while the communication library is not able to handle the message

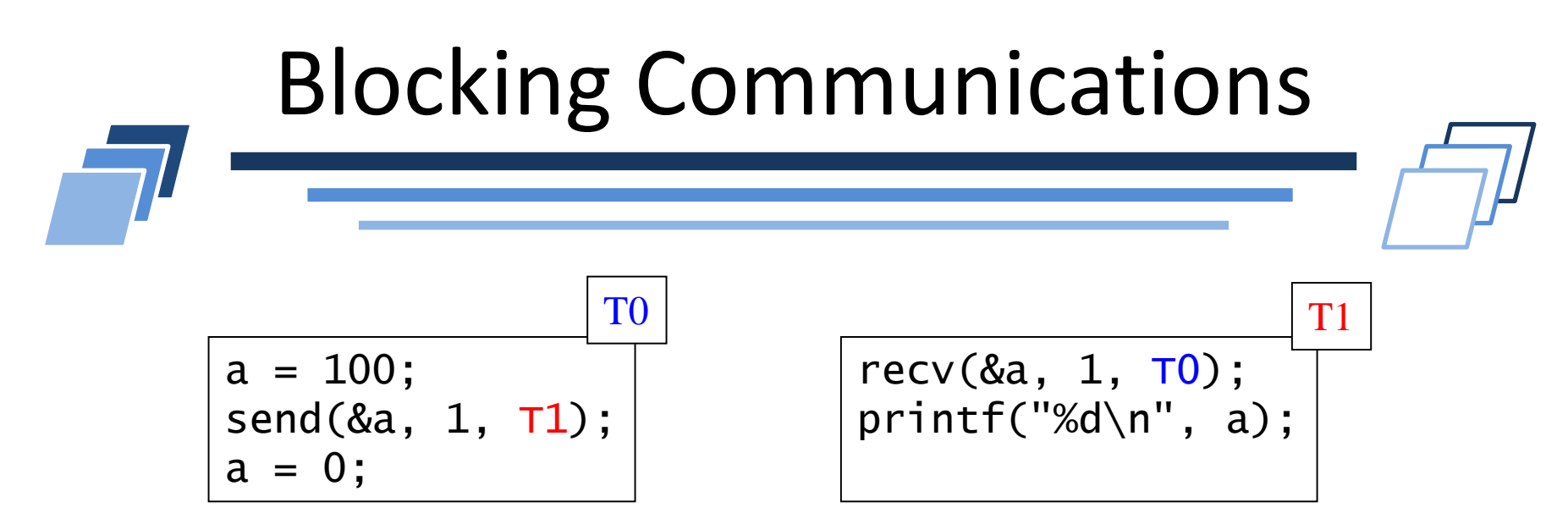

- After *send*, T0 may modify the value of a
- T1 will receive 100 (value of a as input of *send* by T0)

#### Note

Resolving a blocking send does not mean that the receiver has the message

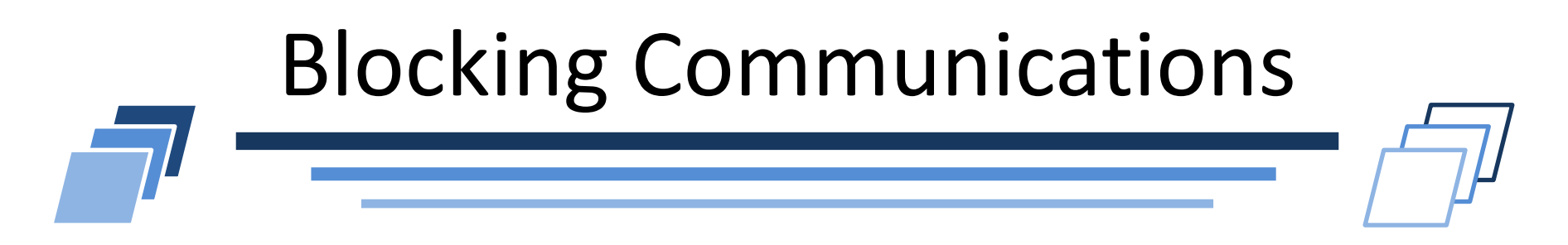

## Definition

- A *recv* is **blocking** if after performing *recv* the output buffer contains the received message
- Meaning
	- A blocking *recv* will not return while the message has not been received and processed

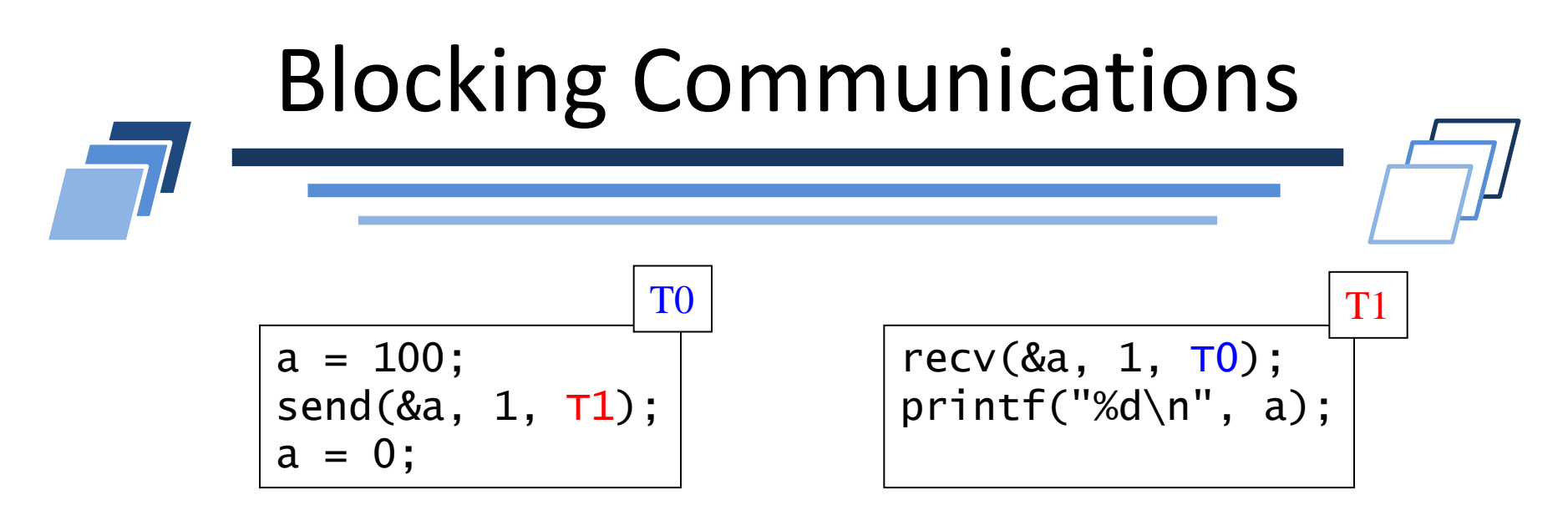

- After *send*,
	- $\blacksquare$  TO may manipulate a and its content

## After *recv*,

Content of output buffer (a in  $T1$ ) can be manipulated (read, write, print…) without concurrency issue

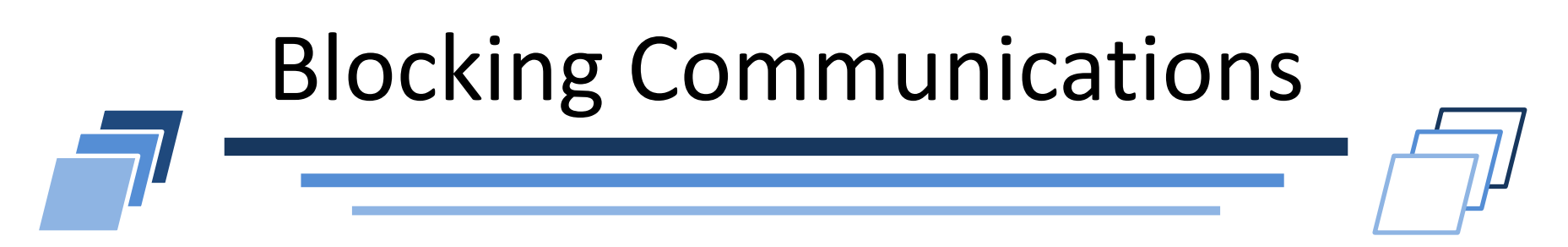

## MPI\_Send et MPI\_Recv are blocking

- MPI Send returns when data buffer can be manipulate again by sender
- MPI Recv returns when the message arrived and has been processed

## Issue?

Be careful to deadlock situations!

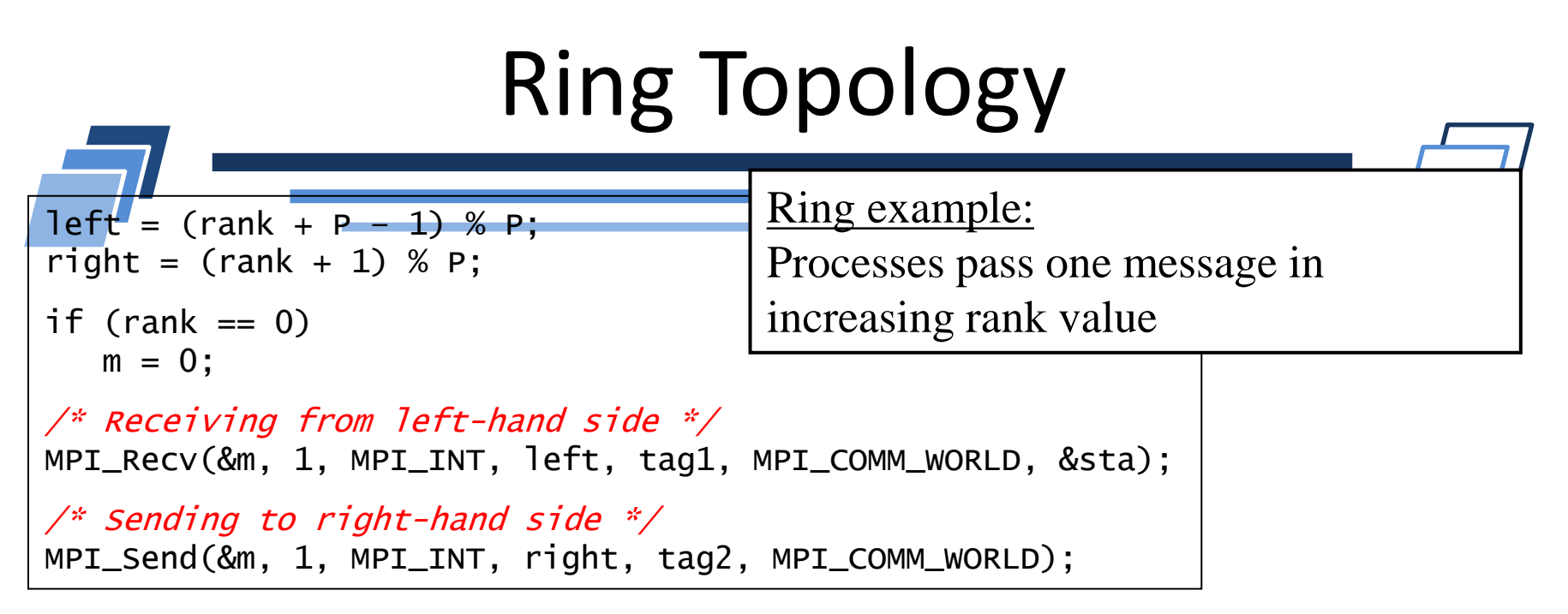

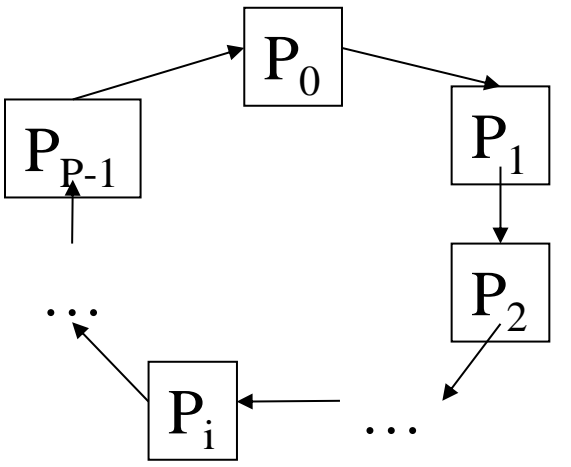

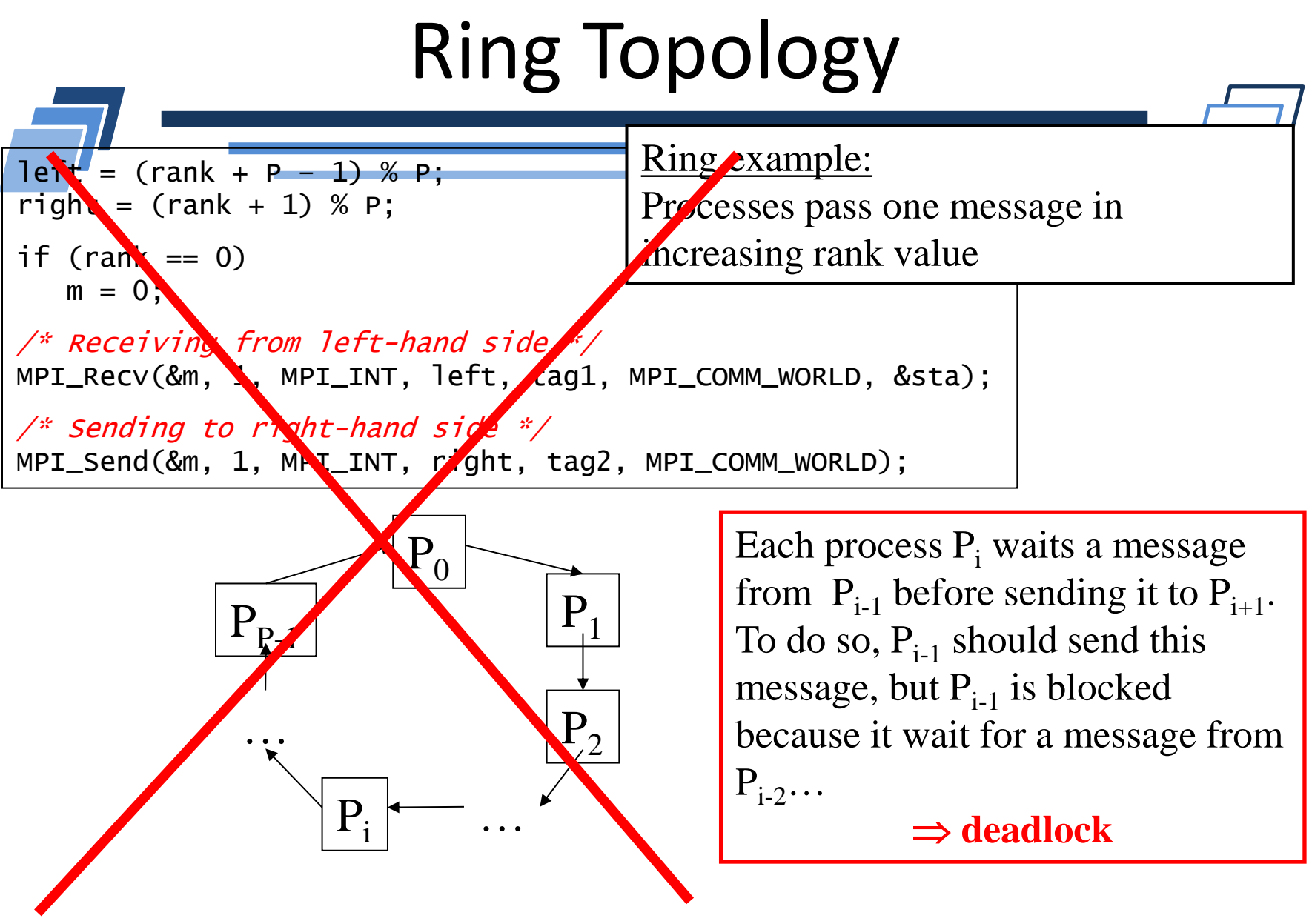

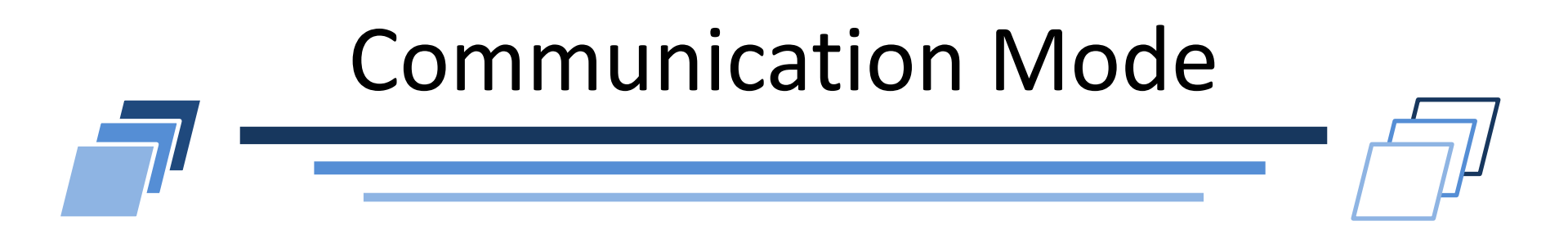

## Multiple modes for blocking communications

- **1. Synchronous mode**
- 2. Buffered mode
- 3. Standard mode

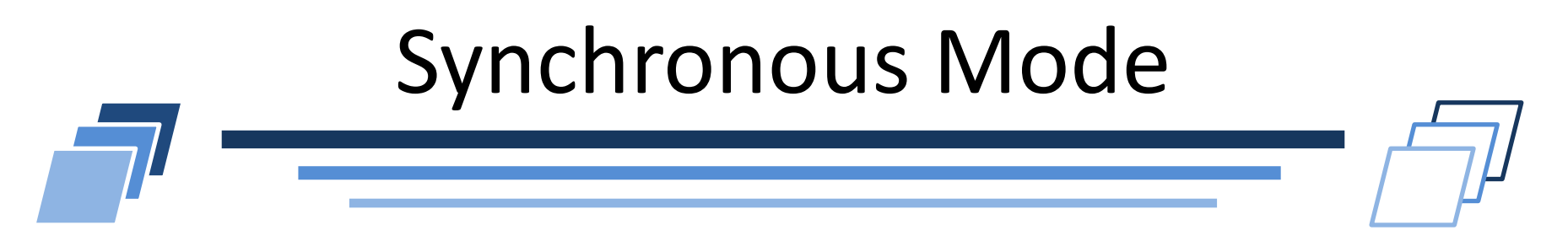

- Definition
	- A **synchronous send** will block while the message has not been received by the recipient

#### Implementation

- Require some sort of synchronization mechanism between  $\overline{\phantom{a}}$ sender and recipient
- Design of a data-transfer protocol

# Synchronous Mode

#### Synchronous communication protocol

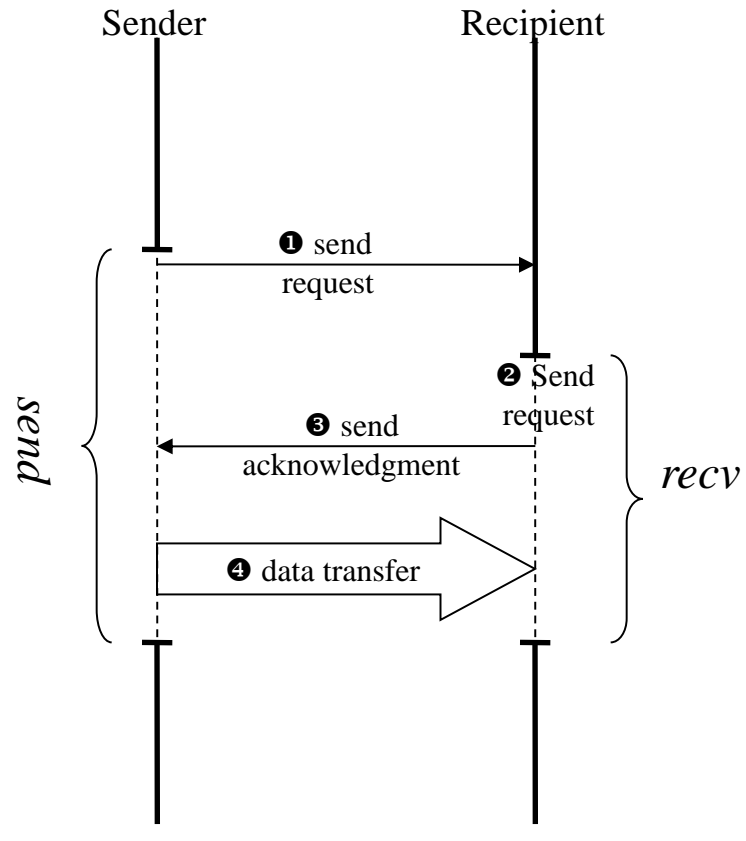

**O** For a synchronous send, sender transfer a request to the receiver and waits for an answer

 $\bullet$  When recipient starts the recv function, it waits for a sender request

 When recipient has the expected request, it answers with an acknowledgment message

 data transfer Sender and recipient are now synchronized leading to a safe data transfer

# Synchronous Mode

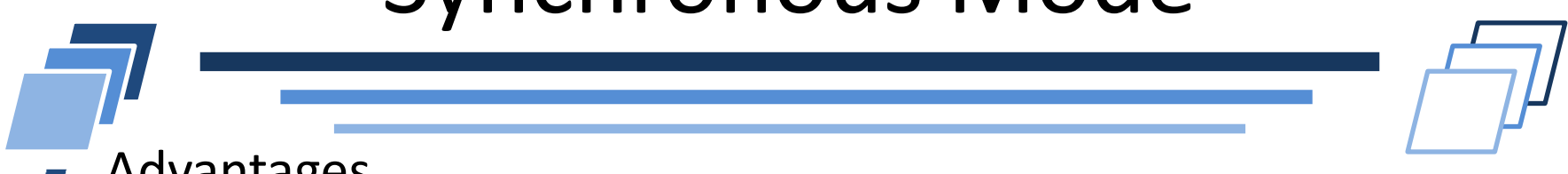

- Advantages
	- No intermediate copy inside internal buffer  $\overline{\phantom{a}}$
	- May rely on optimized direct remote memory access (DMA or RDMA)  $\overline{\phantom{0}}$

#### **Drawbacks**

- Involve a remote synchronization (like *rendez-vous* ) between the two  $\overline{\phantom{a}}$ MPI processes
- May lead to idle overhead

#### Optimal situation

- When sender and recipient calls the corresponding function *at the*   $\Box$ *same time*
- **Possible in data parallelism when load is balanced between the two** MPI processes

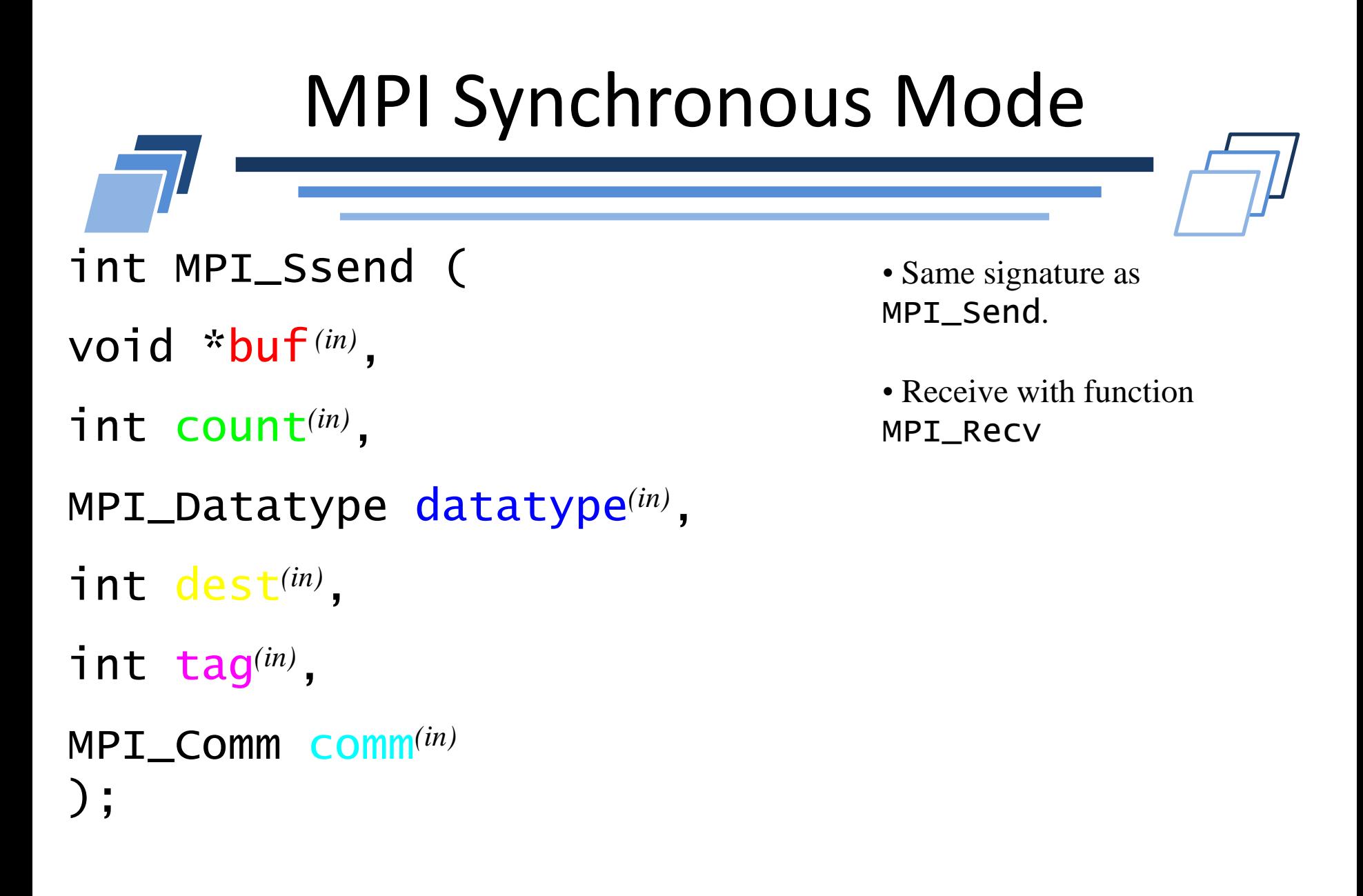

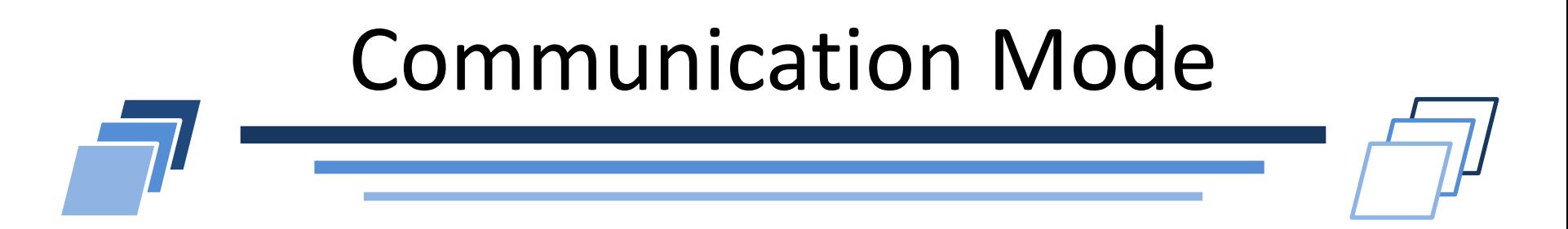

## Multiple modes for blocking communications

- 1. Synchronous mode
- **2. Buffered mode**
- 3. Standard mode

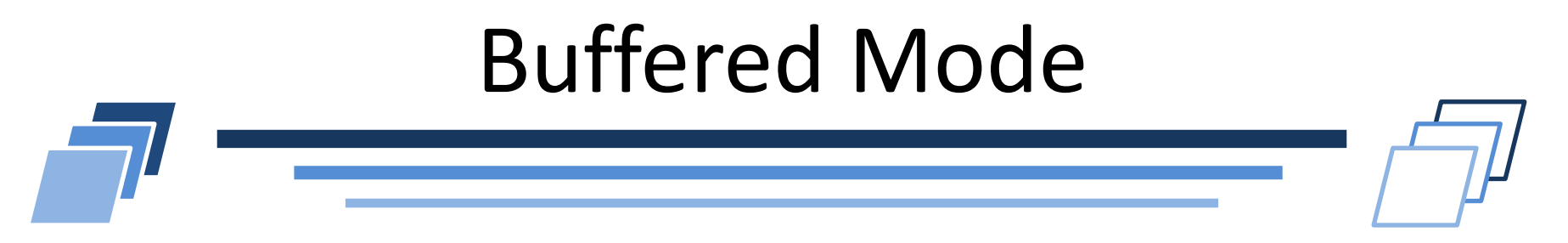

- Waits until message has been copied to internal buffer
- Protocol:

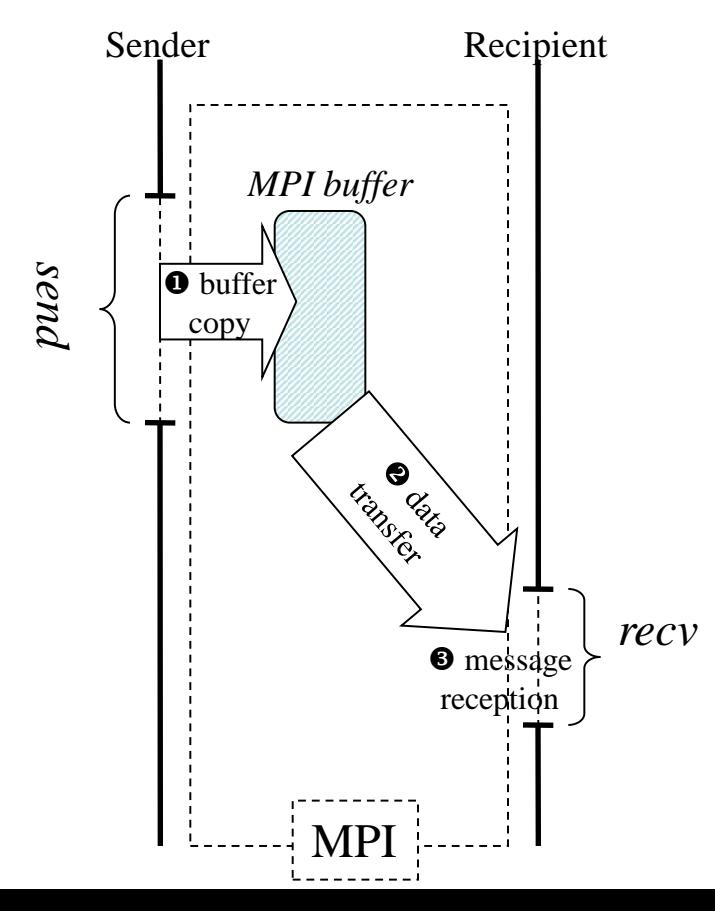

**O** Sender copies incoming message inside a buffer (managed by the communication library). Send function may return

 $\bullet$  Communication library owns a copy of the data to transfer and sends it to the recipient

 $\bullet$  Recipient gets the message asap

# Buffered Mode

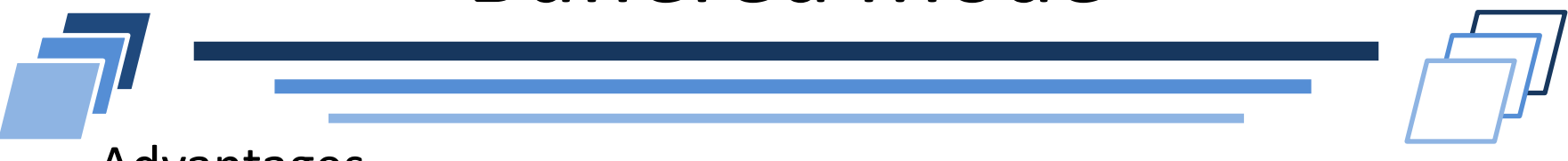

- Advantages
	- Ability to decouple *send* and *recv* actions: *send* may return before  $\overline{\phantom{0}}$ recipient calls *recv* function

#### Drawbacks

- Intermediate data copy  $\mathcal{L}_{\mathcal{A}}$ 
	- CPU overhead
	- **Memory consumption overhead**
	- **Memory bandwidth overhead**
- Limited to an upper bound (buffer size)  $\overline{\phantom{a}}$

#### Optimal situations

- When *send* and *recv* functions are not posted *at the same time*  $\overline{\phantom{a}}$
- Load is not balanced between MPI processes $\Box$

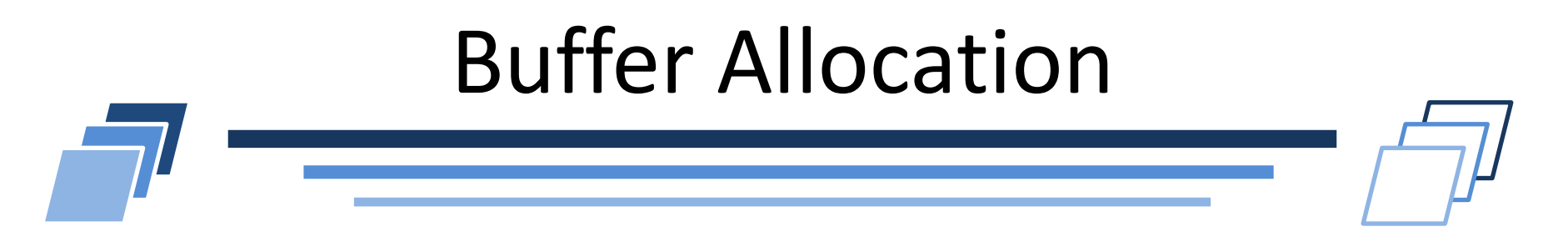

- User may provide its own buffer to replace the internal one.
	- Function to attach user-allocated buffer buf of size  $sz$  bytes  $\mathcal{L}_{\mathcal{A}}$ int MPI Buffer attach(void \*buf, int sz);
- Such buffer can be released and used again in the application by the user
	- Function to detach a user-allocated buffer
	- Return the buffer start address and its size  $\overline{\phantom{a}}$

```
int MPI Buffer detach(void **buf adr, int *sz);
```
# Buffer Allocation

```
#define BUFFSIZE 100000
int sz;
char *buf;
MPI_Buffer_attach( malloc(BUFFSIZE), BUFFSIZE );
…
MPI_Bsend(msg1, …);
MPI_Bsend(msg2, …);
…
MPI_Buffer_detach( &buf, &sz );
free(buf);
```
- **Doly used in MPI** Bsend
- **Diamage 1 Only one buffer may be attached**
- **Diamage 10 Theory Conveysing Conveysing Conveysing Conveysing Conveysing Conveysing Conveysing Conveysing Conveysing Conveysing Conveysing Conveysing Conveysing Conveysing Conveysing Conveysing Conveysing Conveysing Conve**

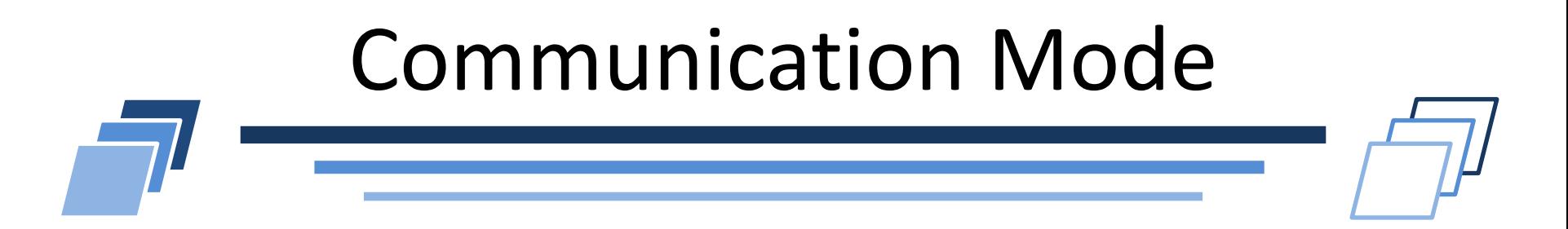

#### Multiple modes for blocking communications

- 1. Synchronous mode
- 2. Buffered mode
- **3. Standard mode**

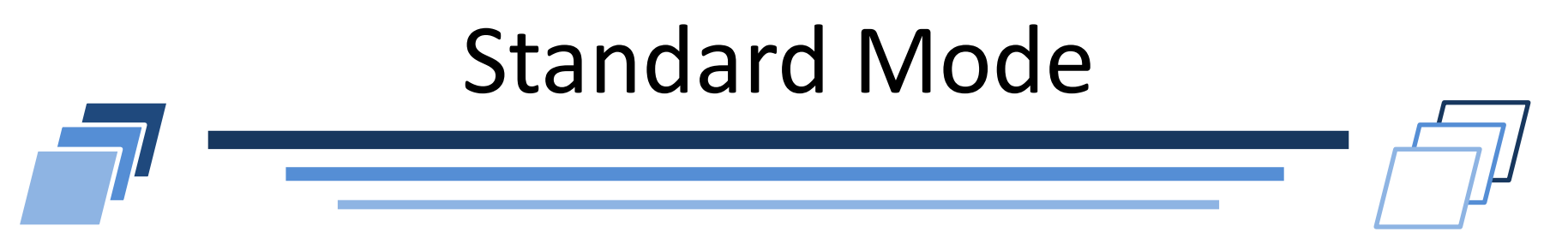

- **Function for standard communication** 
	- MPI\_Send
- Standard communication protocol
	- MPI includes an internal threshold T
		- If input message size is lower than  $T$ 
			- $\triangleright$  Switch to buffered mode
		- If input message size is larger than  $T$ 
			- $\triangleright$  Switch to synchronous mode

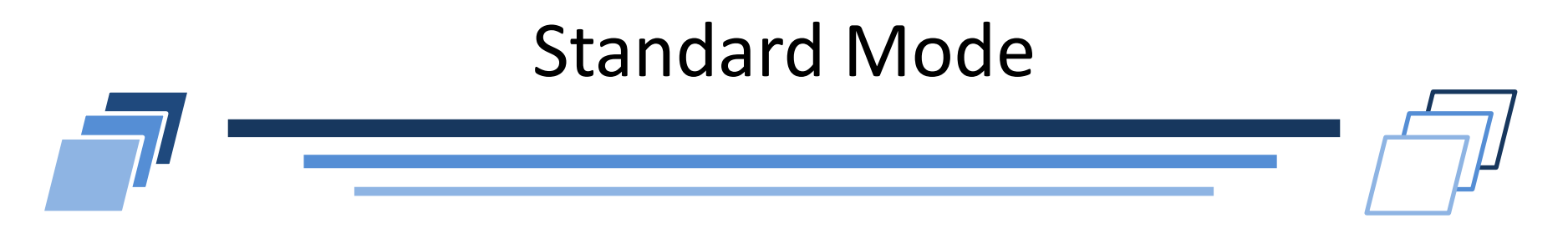

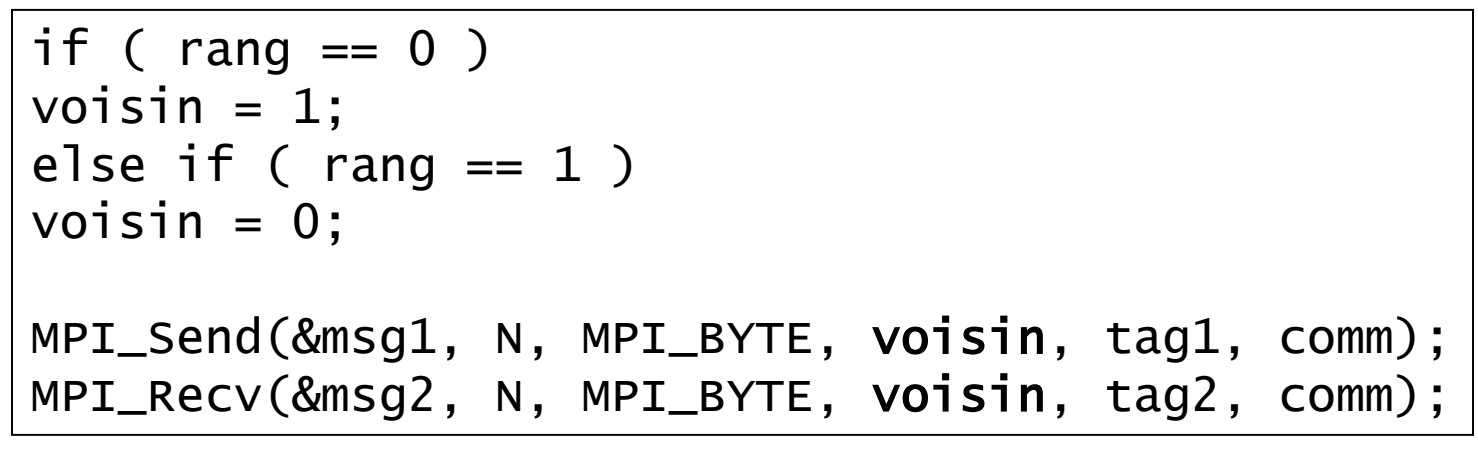

- Is this code safe?
- NO  $\mathcal{L}$ 
	- If N is small enough  $\rightarrow$  OK
	- If N is too large  $\rightarrow$  Deadlock

# Standard Mode

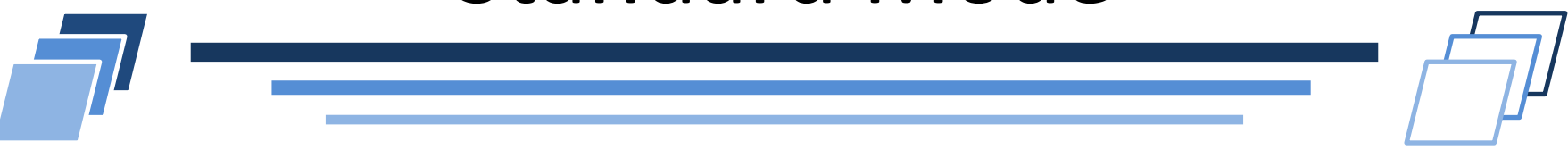

- Hint to detect such issues
	- Replace calls to MPI Send by MPI\_Ssend  $\mathcal{L}$
	- Whatever the size of messages and scheduling, the applications  $\overline{\phantom{a}}$ should not deadlock
- Deadlocks means application bug!

## **MPI POINT-TO-POINT COMMUNICATIONS**

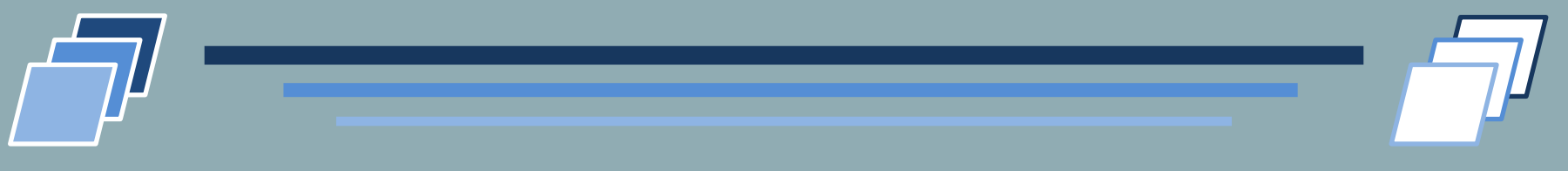

#### Non-Blocking Communications

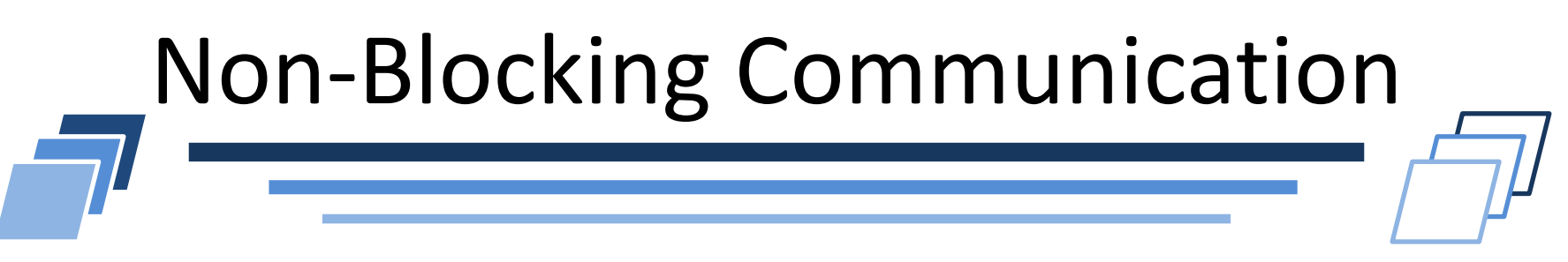

- Definition
	- A **non-blocking** communication has no guarantee when send function  $\overline{\phantom{a}}$ returns!

#### Meaning

- No safe access to input message when function send returns  $\overline{\phantom{0}}$
- To be sure that message buffer can be reused, an additional function  $\overline{\phantom{a}}$ should be called and returned

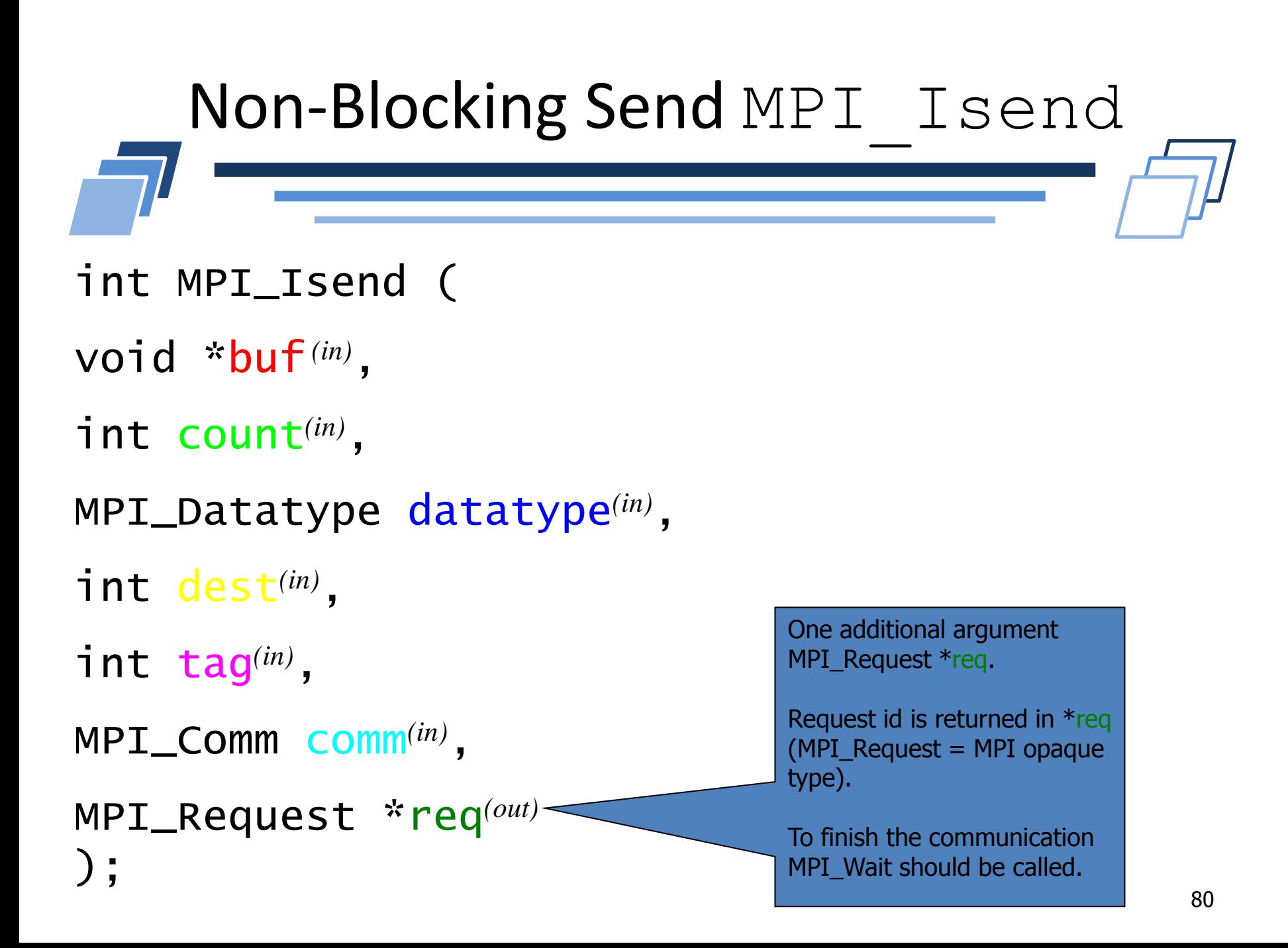

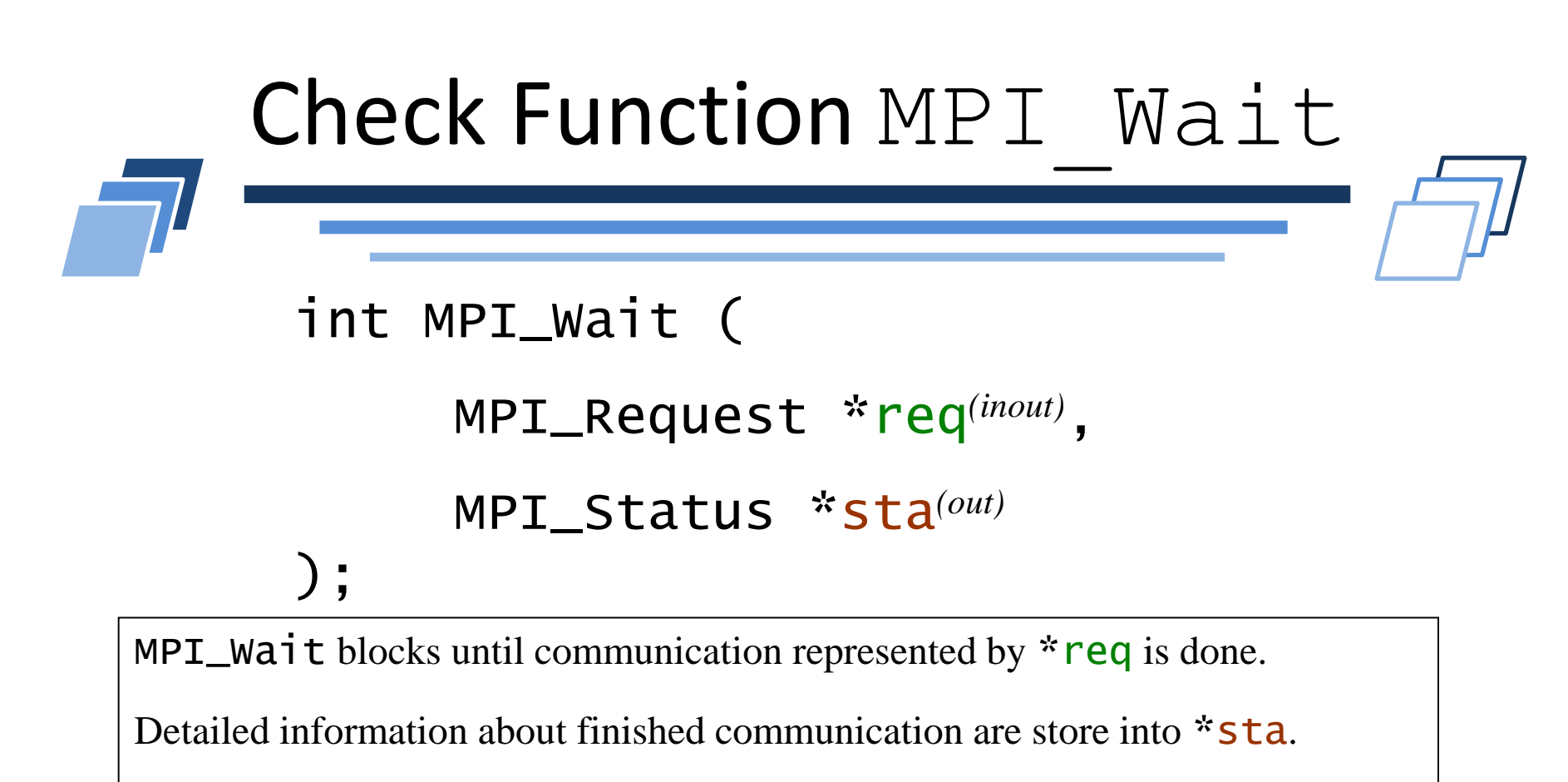

When MPI\_Wa<sup>i</sup>t returns

- \*req is assigned to MPI\_REQUEST\_NULL (invalid request)
- Input message buffer can be safely manipulated by sender

Remark:

```
MPI\_Send \Leftrightarrow MPI\_Isend + MPI\_Wait
```
# Non-Blocking Example

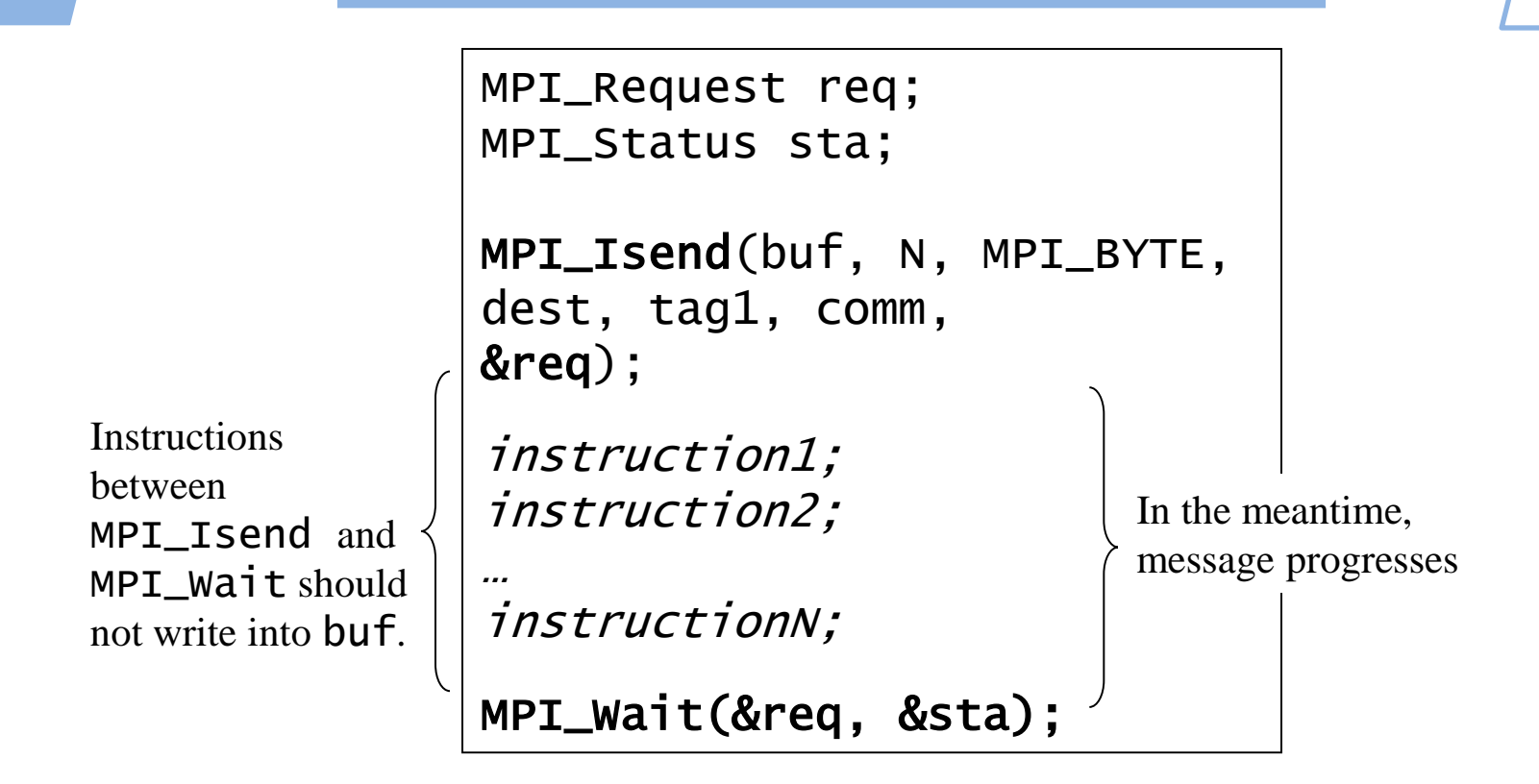

- **Advantages** 
	- Recover communications and computation

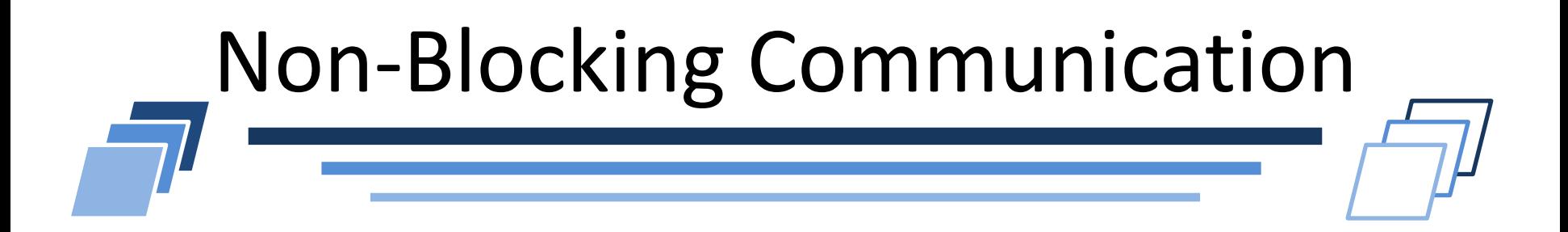

```
int MPI_Test (
MPI_Request *req(inout)
,
int *flag(out)
,
MPI_Status *sta(out)
);
```
Write true (non-zero value) in \***flag** if request \***reg** is over.

If  $*$ flag is true,  $*$  reg is assigned to MPI\_REQUEST\_NULL and \*sta is filled.

If  $*$  flag is false, values of  $*$  req and \*sta are not guaranteed.

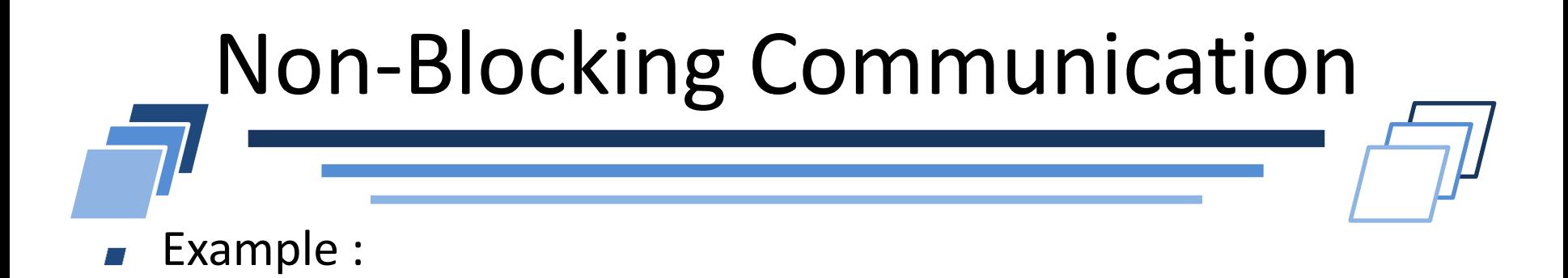

```
MPI_Irecv(msg, N, MPI_BYTE, dest, tag, comm, &req); 
do {
instruction1;
…
instructionN;
MPI_Test(&req, &flag, &sta); 
} while( !flag );
```
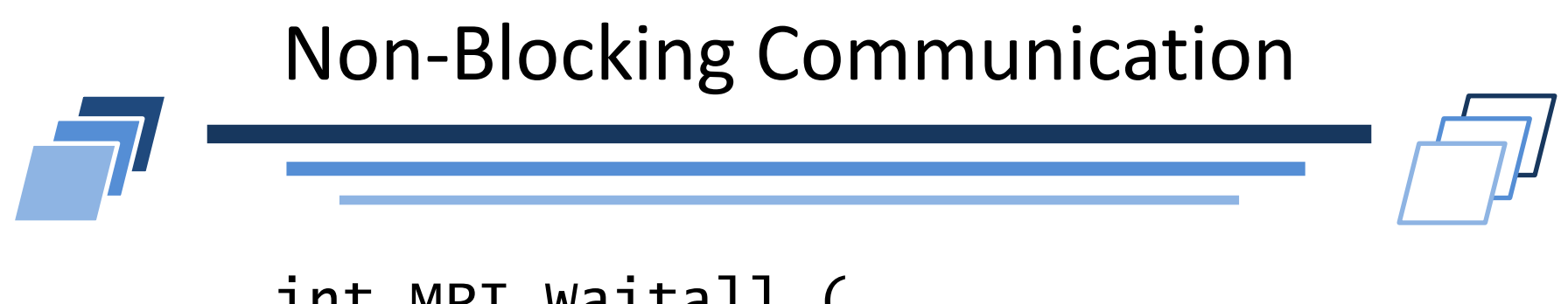

```
int MPI_Waitall (
 int nb_req(in)
,
 MPI_Request *tab_req(inout)
,
 MPI_Status *tab_sta(out)
);
```
Return when **nb\_req** requests located in array **tab\_req** are completed.

Status of communications are available as output in array **tab\_sta.** 

Remark:

Order of communication completion is not important

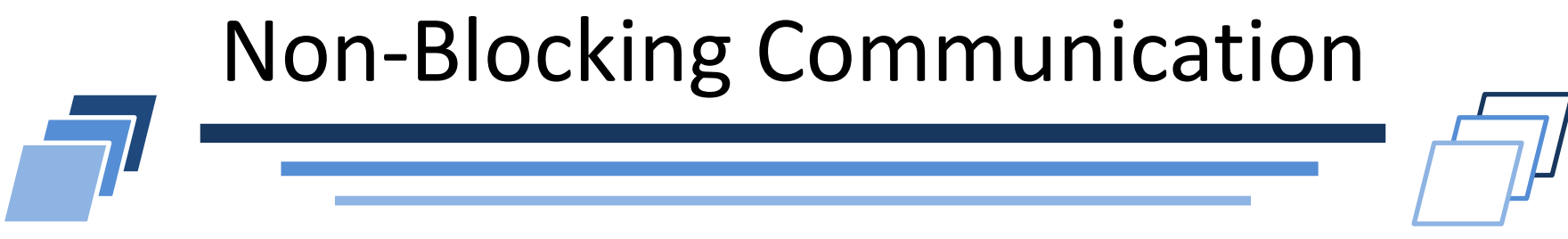

**Example: send/receive with left/right neighbors** 

```
MPI_Request req[4];
MPI_Status sta[4];
left = (rang + P - 1) % P;right = (range + 1) % P;
MPI_Isend(&x[1], 1, MPI_DOUBLE, left, tag, comm, req);
MPI_Isend(&x[N], 1, MPI_DOUBLE, right, tag, comm, req+1);
MPI_Irecv(&x[0], 1, MPI_DOUBLE, left, tag, comm, req+2);
MPI_Irecv(&x[N+1], 1, MPI_DOUBLE, right, tag, comm, req+3);
MPI_Waitall(4, req, sta);
```
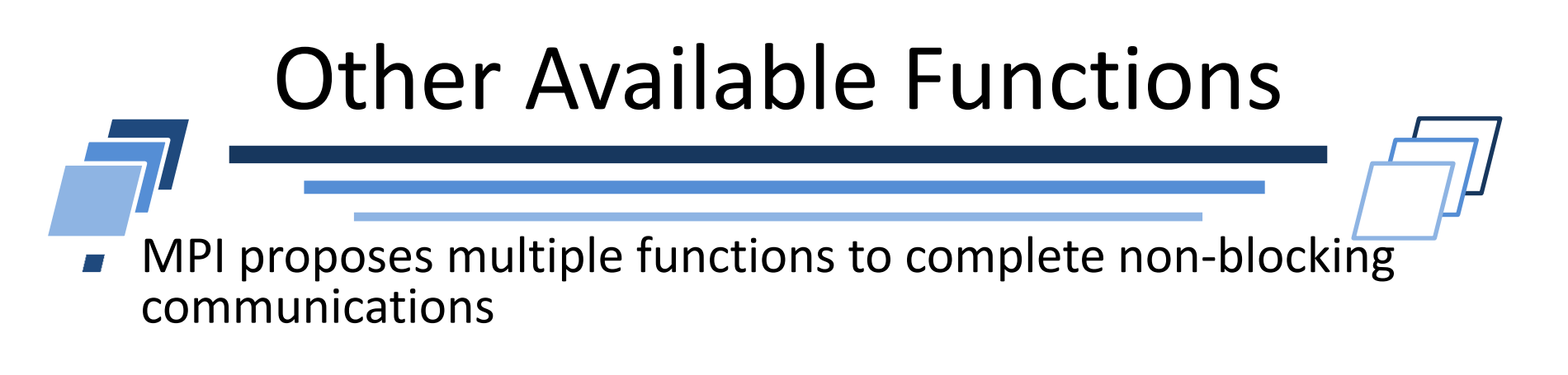

- MPI Testall
	- Test is all requests as input are completed
- MPI Waitany/MPI Testany
	- Wait/Test until at least one request is completed
	- Return index of completed request  $\overline{\phantom{a}}$
- MPI Waitsome / MPI Testsome
	- Wait/Test until at least one request is completed
	- Return set of completed requests

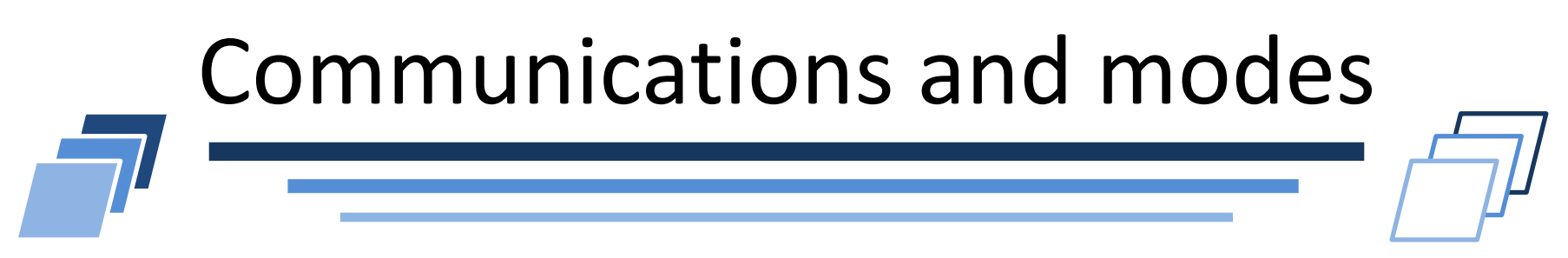

- Non-blocking communication is different from asynchronous
- Non-blocking communications can be done in different  $\mathcal{L}$ modes: synchronous, buffered or regular

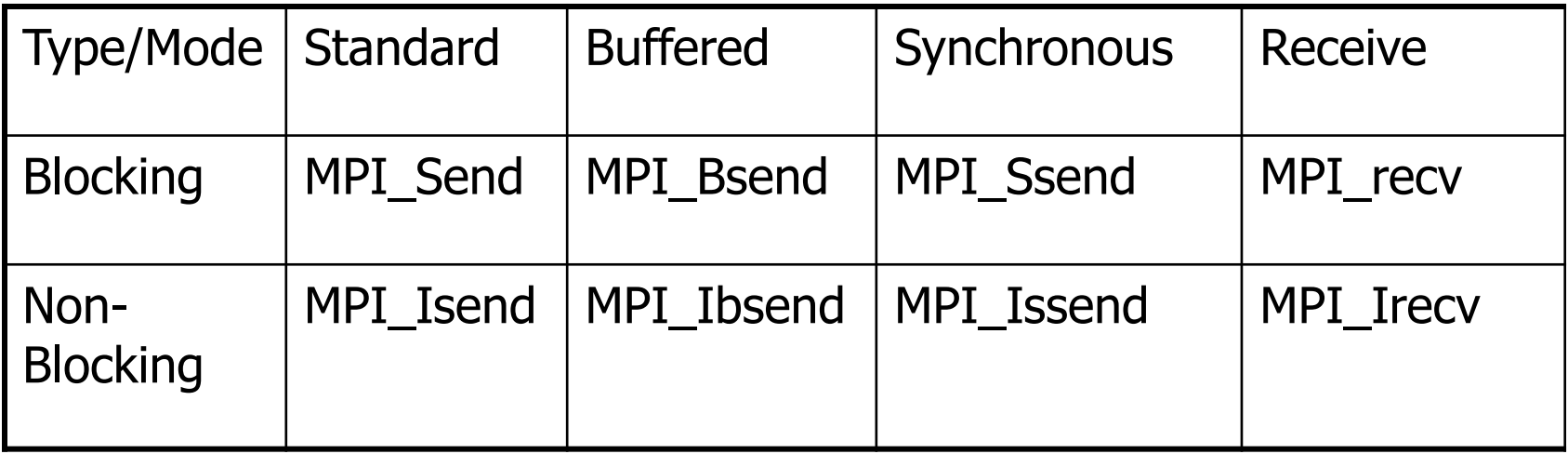

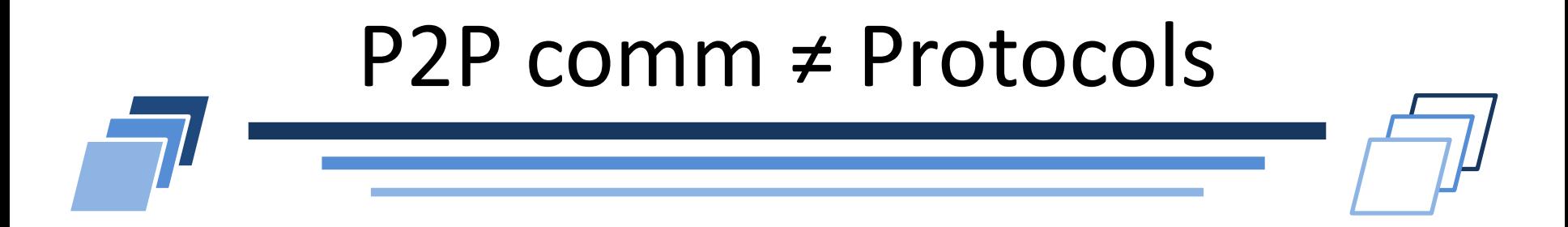

- Eager not Bsend or Rsend, rendezvous not Ssend  $\blacksquare$ resp., but related
- Each Point-to-point communications is ultimately  $\blacksquare$ implemented with the three protocols

### **CHECKING INCOMING MESSAGES**

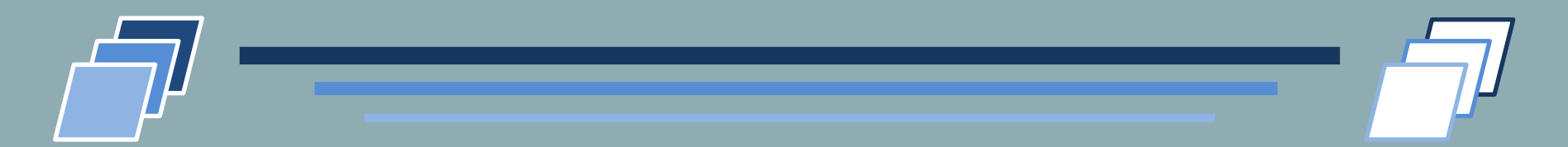

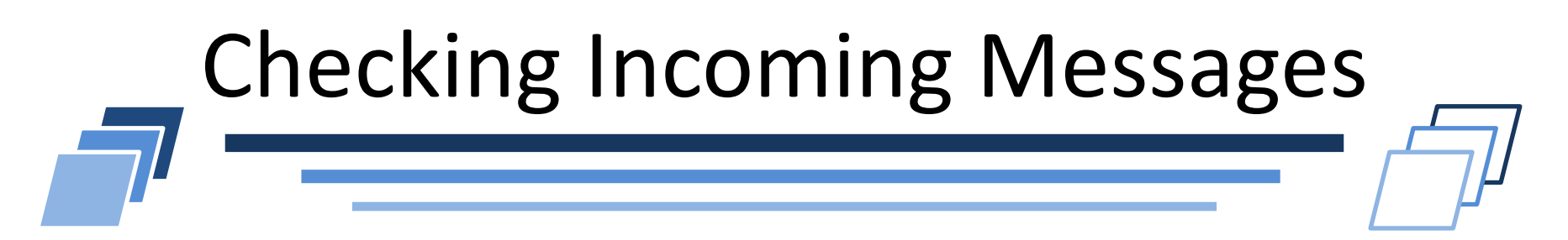

- How to receive a message without knowing the actual final size?
	- MPI  $\,$  Recv function requires an upper bound on incoming messages  $\overline{\phantom{a}}$  $\blacksquare$  MPI Recv is not appropriate if the message size is unknown
	- MPI proposes function to retrieve information on incoming messages  $\Box$ before performing the receive actions: MPI Iprobe and MPI\_Probe

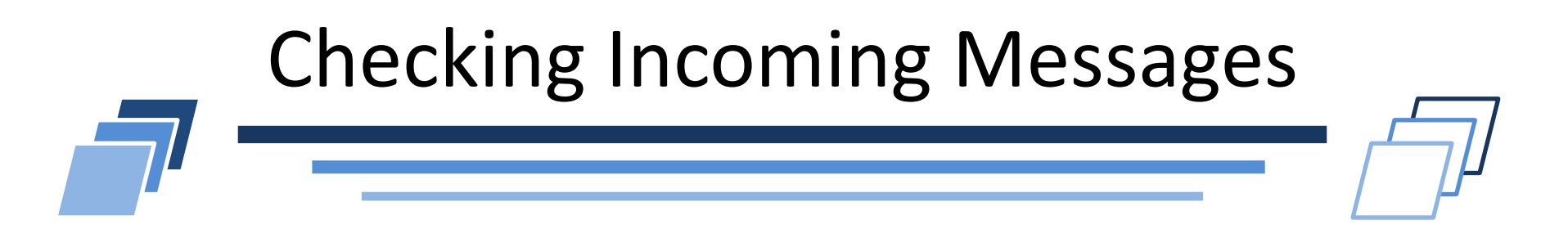

- int MPI\_Probe (
- int source<sup>(in)</sup>,
- int tag*(in)* ,
- MPI\_Comm comm*(in)* ,
- int \*flag*(out)*
- );

Wait for a message coming from sender source with label tag has arrived (MPI\_ANY\_SOURCE and MPI\_ANY\_TAG are allowed).

Upon return, status is written in  $*$ sta.

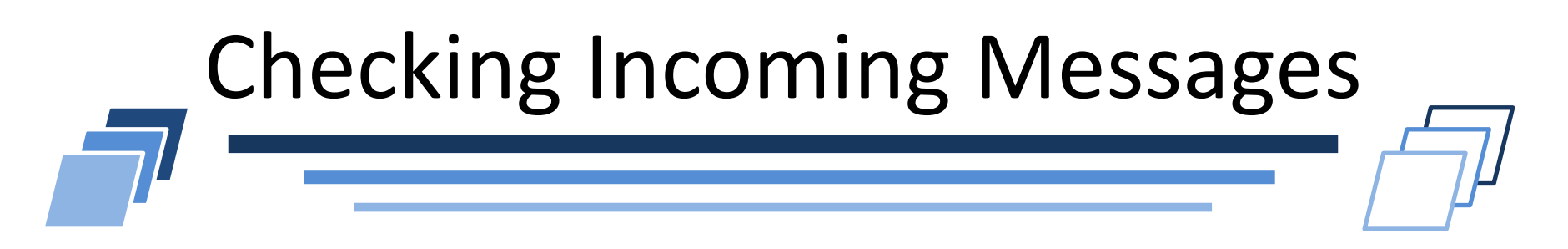

- int MPI\_Iprobe (
- int source<sup>(in)</sup>,
- int tag*(in)* ,
- MPI\_Comm comm*(in)* ,
- int \*flag*(out)* ,

```
MPI_Status *sta(out)
);
```
Check if a mesage coming from **Source** with label **tag** has arrived (MPI\_ANY\_SOURCE and MPI\_ANY\_TAG are allowed).

Return true (non-zero value) in  $*$  flag such a message exists.

In such case, status of incoming message is provided in \*sta .

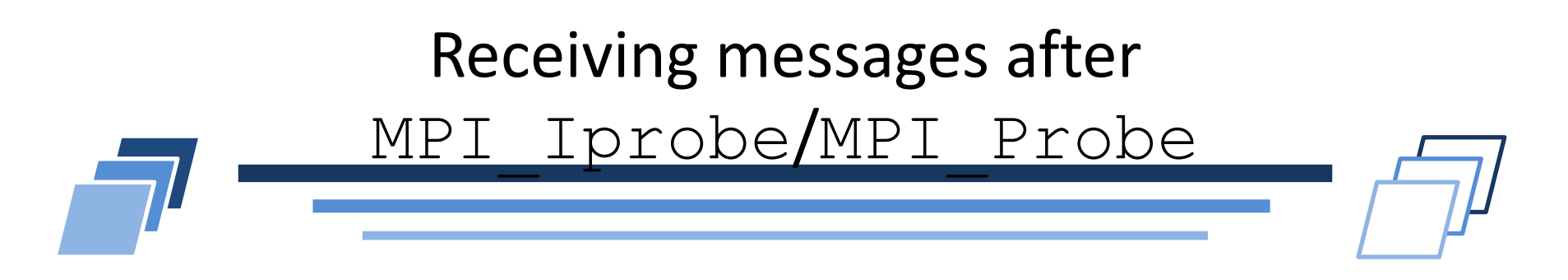

- Calls to MPI Iprobe and MPI Probe checks incoming messages or wait for a specific message to come.
	- But they do not perform the actual reception
- To receive the target message:
	- 1. Call MPI Get count to get the message size
	- 2. Allocate a buffer corresponding to this size
	- 3. Call MPI Recv to receive the message

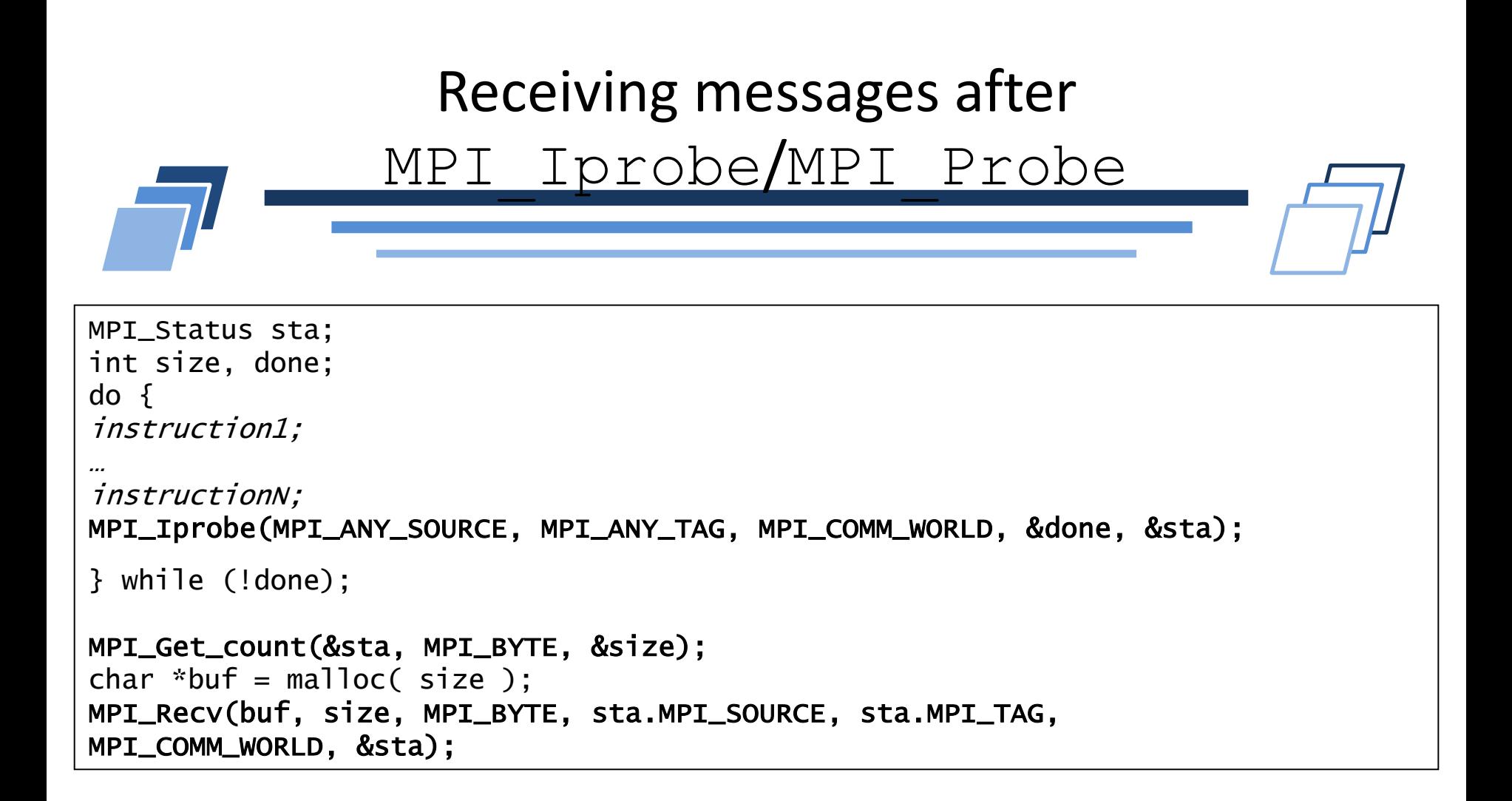